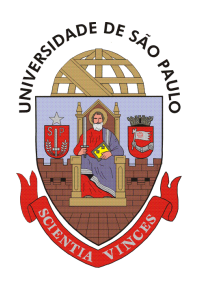

**Universidade de São Paulo Escola de Engenharia de São Carlos Departamento de Engenharia Elétrica** 

**Trabalho de Conclusão de Curso** 

## **IMPACTOS NA FILOSOFIA DE PROTEÇÃO DE SISTEMAS DE DISTRIBUIÇÃO DE ENERGIA ELÉTRICA NA PRESENÇA DE GERAÇÃO DISTRIBUÍDA**

Autor:

**Daniel Augusto Pagi Ferreira** 

Orientador:

**Prof. Dr. Eduardo Nobuhiro Asada** 

**São Carlos, Novembro de 2011.**

# **IMPACTOS NA FILOSOFIA DE PROTEÇÃO DE SISTEMAS DE DISTRIBUIÇÃO DE ENERGIA ELÉTRICA NA PRESENÇA DE GERAÇÃO DISTRIBUÍDA**

Trabalho de Conclusão de Curso apresentado à Escola de Engenharia de São Carlos, da Universidade de São Paulo

Curso de Engenharia Elétrica com ênfase em Sistemas de Energia e Automação

ORIENTADOR: Prof. Dr. Eduardo Nobuhiro Asada

São Carlos

2011

AUTORIZO A REPRODUÇÃO E DIVULGAÇÃO TOTAL OU PARCIAL DESTE TRABALHO, POR QUALQUER MEIO CONVENCIONAL OU ELETRÔNICO, PARA FINS DE ESTUDO E PESQUISA, DESDE QUE CITADA A FONTE.

> Ficha catalográfica preparada pela Seção de Tratamento da Informação do Serviço de Biblioteca – EESC/USP

Ferreira, Daniel Augusto Pagi

F383i Impactos na filosofia de proteção de sistemas de distribuição de energia elétrica na presença de geração distribuída / Daniel Augusto Pagi Ferreira ; orientador Eduardo Nobuhiro Asada. –- São Carlos, 2011.

 Monografia (Graduação em Engenharia Elétrica) -- Escola de Engenharia de São Carlos da Universidade

## **FOLHA DE APROVAÇÃO**

**Nome: Daniel Augusto Pagi Ferreira** 

Título: "Impactos na Filosofia de Proteção de Sistemas de Distribuição de Energia Elétrica na Presença de Geração Distribuída"

Trabalho de Conclusão de Curso defendido e aprovado  $em24/11/2011,$ 

com NOTA 6.5 (sers , cinco), pela comissão julgadora:

Prof. Dr. Mário Oleskovicz - EESC/USP

Edwardo Wully Sider Angelos

Prof. Associallo Homero Schiabel Coordenador da CoC-Engenharia Elétrica **EESC/USP** 

### **Dedicatória**

Aos meus pais, Paulo e Eliana, e minha irmã, Patrícia,

com os maiores votos de gratidão.

### **Agradecimentos**

À minha família, pela paciência e amor;

Ao Professor Doutor Eduardo Nobuhiro Asada pelos ensinamentos e orientação.

Aos colegas da Companhia Paulista de Força e Luz, Engº Lineu Fernandes Silveira, Engº Alexandre Vieira de Oliveira e Engº Geraldo Lupi Filho pelas discussões e sugestões propostas para este trabalho.

Aos amigos Daniel Lucena, Diego Rizzi, Pedro Penna, João Maia, Matheus Jacon, Diogo Henrique, Luciana Macedo, Guilherme Sestito, Adriano Bruschi e tantos outros que tive o prazer de conhecer. Em especial, agradeço ao Daniel Lucena pelos excelentes, incontáveis e memoráveis períodos de ócio e discussões oníricas durante todos os anos de graduação.

À Deus, por toda a minha vida, família e amigos.

## Sumário

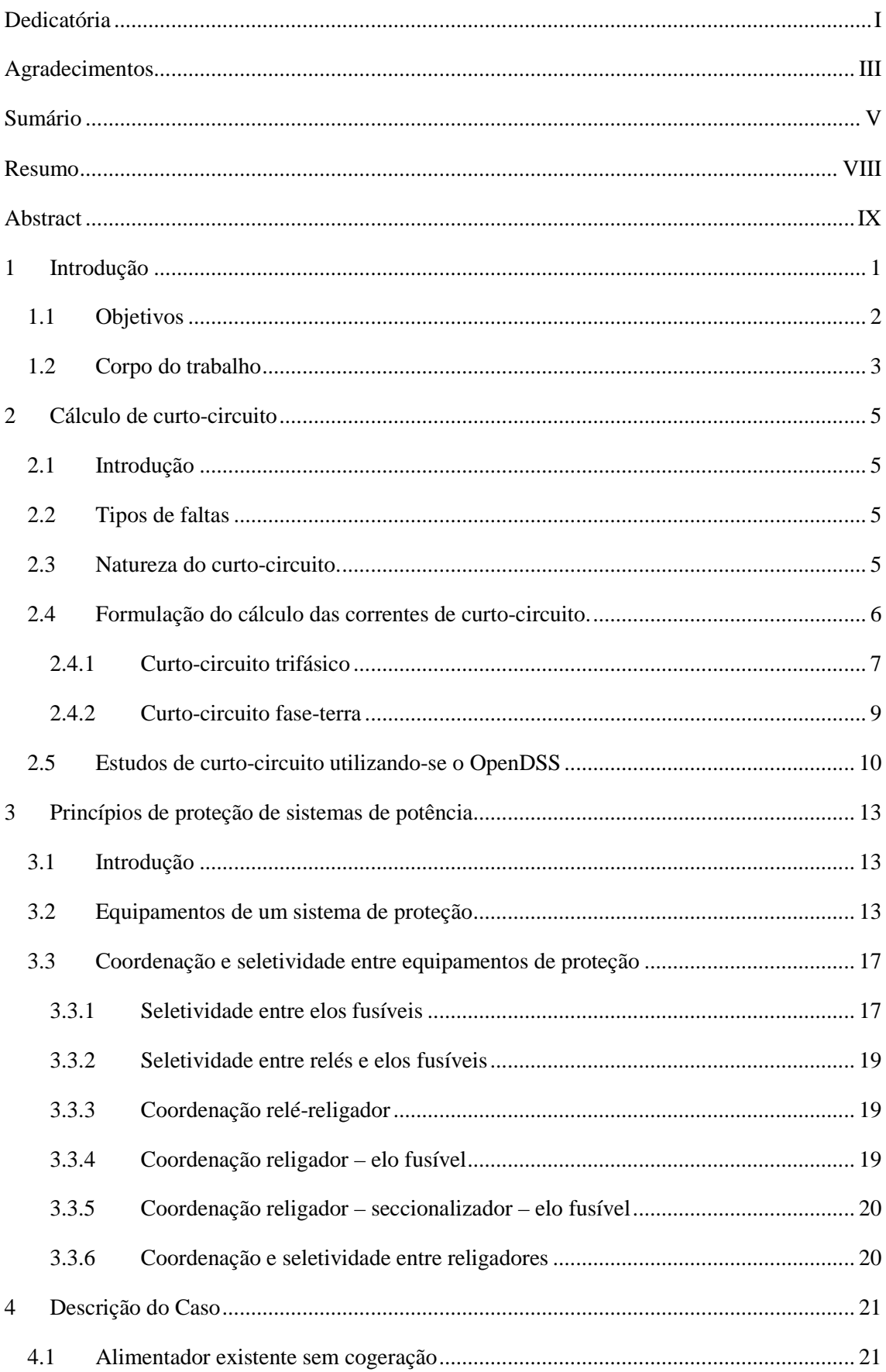

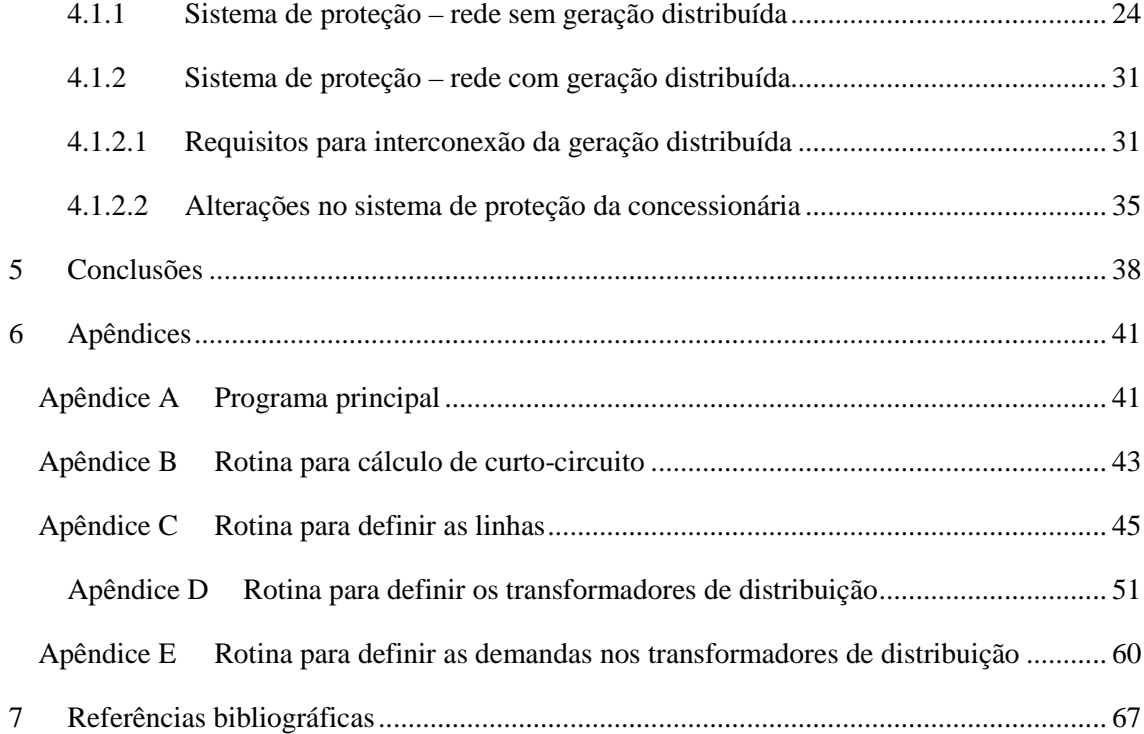

## **Índice de figuras**

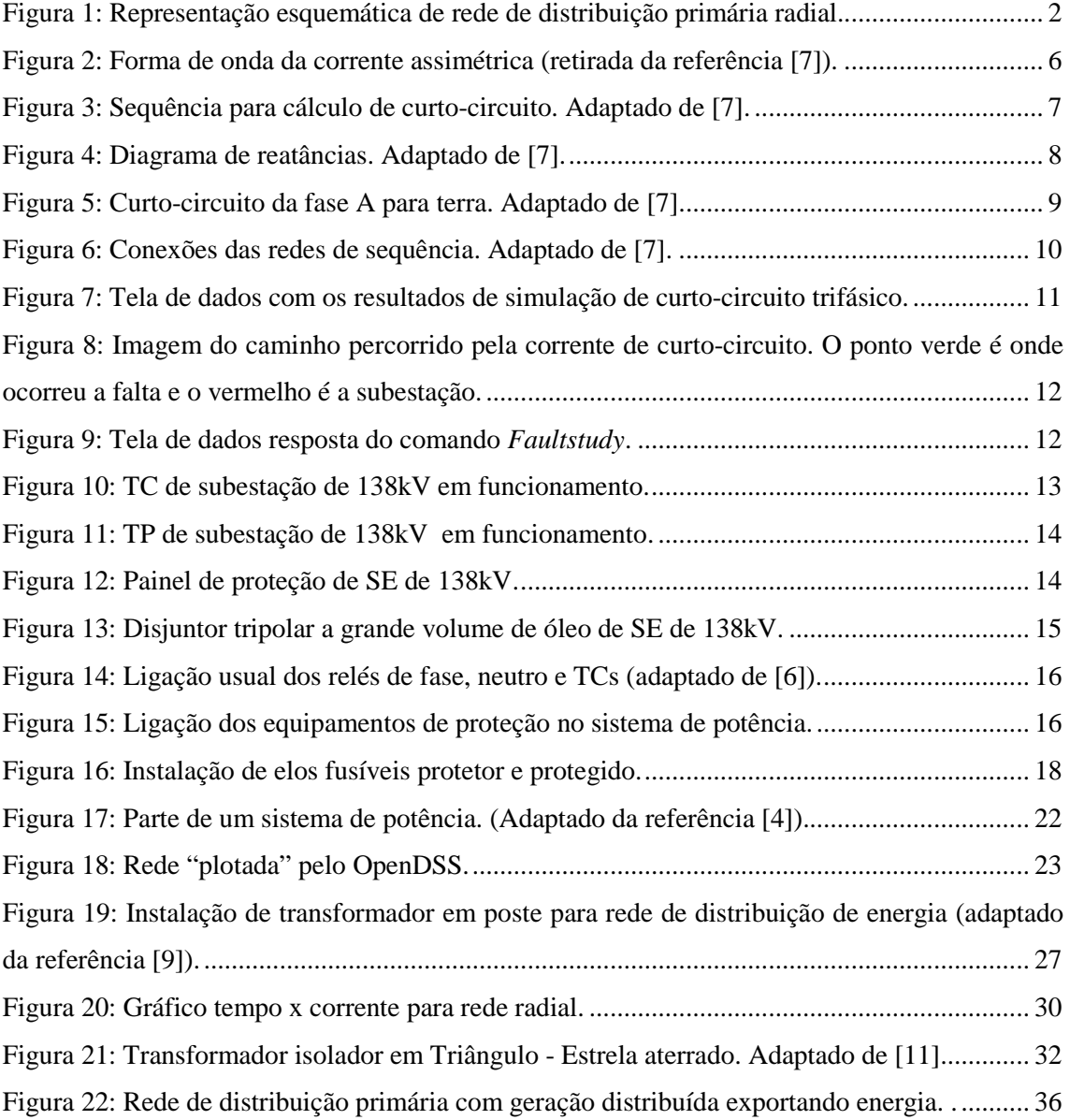

Ferreira, D. A. P., **Impactos na Filosofia de Proteção de Sistemas de Distribuição de Energia Elétrica na Presença de Geração Distribuída**. Trabalho de Conclusão de Curso - Escola de Engenharia de São Carlos, Universidade de São Paulo, São Paulo, 2011.

#### **Resumo**

Este trabalho de conclusão de curso trata sobre a filosofia de proteção de sistemas de distribuição de energia elétrica na presença de geração distribuída (GD). Para tal, foi utilizado um sistema de distribuição de energia real da Companhia Paulista de Força e Luz (CPFL), local onde este discente fez estágio curricular. O objetivo principal deste estudo é verificar as divergências dos sistemas de proteção para dois casos: sistema operando com e sem GD. As simulações foram feitas utilizando o software OpenDSS e comparadas com os da CPFL.

Palavras-chave: Proteção, Geração Distribuída, Distribuição de Energia Elétrica

**Ferreira, D. A. P., Impacts on the Philosophy of Protection Systems for Electric Energy Distribution in the Presence of Distributed Generation.** Course Final Paper – Engineering School of São Carlos, University of São Paulo, 2010

#### **Abstract**

This work discuss the protection philosophy for electric power distribution systems with distributed gereneration (DG). For this, a real systems from Companhia Paulista de Força e Luz (CPFL), where this student did his internship, was used. The main goal of this work is to check the diferences between protection systems in two cases: system with and without DG. The simulations were performed by the software OpenDSS and compared with CPFL.

Keywords: Protection, Distributed Generation, Power Distribution.

#### **1 Introdução**

 A energia elétrica é um item fundamental na vida moderna. Graças a ela, é possível ter conforto, uma melhor qualidade de vida e desenvolvimento de uma maneira geral. Dessa forma, busca-se sempre uma maior qualidade e confiabilidade no fornecimento de energia e que este seja menos susceptível a falhas.

 Devido ao grande potencial hídrico existente no Brasil, tem-se as usinas hidroelétricas como fonte predominante de energia elétrica correspondendo cerca de 70% da produção nacional de energia [1]. Porém, como estas usinas estão geralmente longe dos centros consumidores, é necessário que ocorra o transporte dessa energia gerada para estes centros através do sistema de transmissão [2]. Para tal, é necessário elevar a tensão gerada nas usinas para níveis mais altos por meio de subestações elevadoras de transmissão e transportá-la através das linhas de transmissão. Após isso, há sucessivos abaixamentos dos níveis de tensão para subtransmissão (alta tensão), distribuição primária (média tensão) e secundária (baixa tensão). Isso ocorre por meio de subestações de subtransmissão, subestações de distribuição e de transformadores de distribuição. Os valores eficazes das tensões estão fixados por decretos do Ministério de Minas e Energia [2].

 A partir das subestações de distribuição temos o chamado sistema de distribuição primária (média tensão). Estes são responsáveis por levar energia elétrica para uma região de uma cidade e clientes atendidos nesta classe de tensão (indústrias, por exemplo). Ao longo dessa rede encontram-se transformadores de distribuição, que são responsáveis por abaixar novamente o nível de tensão, correspondendo à rede de distribuição secundária (baixa tensão), com a finalidade de alimentar os consumidores residenciais, pequenos comércios e indústrias [2].

 A topologia dos sistemas de distribuição de energia é, em geral, radial com possibilidade de interligações entre alimentadores adjacentes por meio de uma chave normalmente aberta, conforme figura 1. A transferência de carga entre alimentadores distintos ocorre via fechamento da chave NA pelo centro de controle da concessionária considerando-se que não há duas fontes (subestações ou alimentadores) distintas conectadas ao mesmo alimentador simultaneamente de forma que o sistema continue radial.

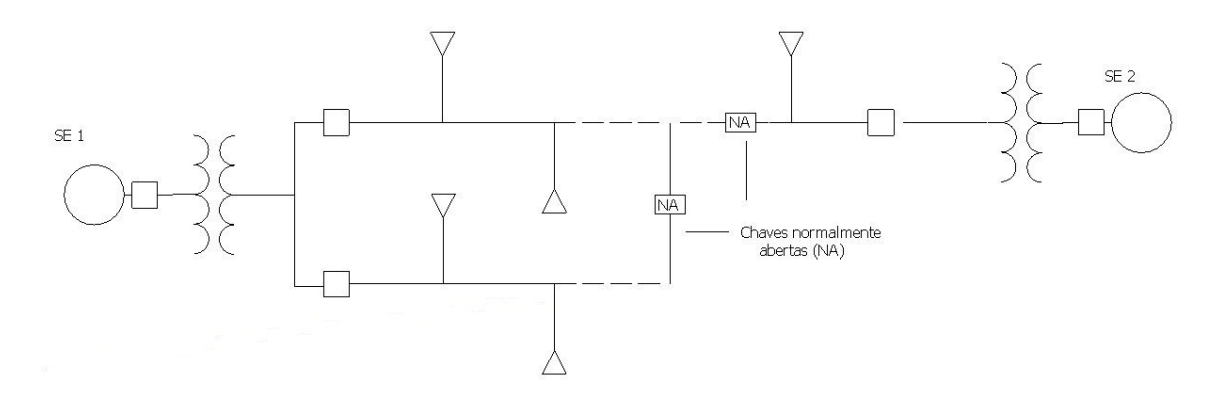

Figura 1: Representação esquemática de rede de distribuição primária radial.

 O sistema de proteção em redes radiais é relativamente simples visto que há apenas uma fonte de contribuição para correntes de curto-circuito tornando a coordenação e seletividade dos equipamentos de proteção mais fáceis de serem alcançadas.

 A presença de geração distribuída nos sistemas de distribuição de energia traz alguns benefícios como redução de perdas, melhoria do fator de potência com liberação da capacidade de atendimento, suporte de tensão entre outras. Porém, ao introduzir uma segunda fonte no sistema, ocorre um impacto significativo no sistema em itens como aumento dos níveis de curto-circuito, falta de coordenação e seletividade do sistema de proteção entre outros [3]. Dessa forma, este trabalho de conclusão de curso tem como objetivo estudar os sistemas de proteção de redes primárias de distribuição na presença de geração distribuída, levando em consideração os aspectos de projeto destes sistemas.

#### **1.1 Objetivos**

 Este trabalho de conclusão de curso tem por objetivo estudar os sistemas de proteção de redes de distribuição primárias na presença de geração distribuída e, dentro dos resultados obtidos, propor melhorias em sua operação.

 O sistema em questão é um alimentador real da Companhia Paulista de Força e Luz, concessionária de energia elétrica local. Assim, foram verificados todos os aspectos pertinentes aos estudos de fluxo de potência e proteção para este sistema em três regimes de operação: normal (sem GD), com geração distribuída com e sem exportação de energia. Em todos os casos serão feitas análises no intuito de verificar as diferenças entre os modos de operação citados como carregamento do sistema, sentido de fluxo de potência e equipamentos de proteção.

 Para fazer tais análises, foi utilizado um programa de simulação de sistemas de distribuição de energia elétrica, o OpenDSS. Este, por ser um *software* livre, facilita seu acesso ao usuário para a realização de estudos. Este *software* foi desenvolvido pelo *Electric Power Research Institute* (EPRI), uma empresa norte-americana sem fins lucrativos focada em estudos de sistemas de energia elétrica. Foi desenvolvido para estudos de planejamento de sistemas de distribuição, interconexão de geração distribuída, fluxo de potência, cálculo de curto-circuito, análise de harmônicas entre outras funcionalidades. O OpenDSS executa as simulações por meio de linhas de códigos e está disponível na página *http://sourceforge.net/projects/electricdss/*. [4]

#### **1.2 Corpo do trabalho**

 Este trabalho está dividido em 6 capítulos sendo que no Capítulo 2 mostra-se uma pequena introdução ao cálculo de curto-circuito e como fazê-lo com o software OpenDSS. No capítulo 3 apresenta-se os equipamentos e princípios básicos da filosofia de proteção adotada. No capítulo 4 mostra-se o caso estudado e as filosofias de proteção. No capítulo 5 serão apresentadas as conclusões deste trabalho de conclusão de curso. O programa implementado no OpenDSS para as simulações encontra-se nos apêndices. No capítulo 7 tem-se as referências bibliográficas utilizadas.

#### **2 Cálculo de curto-circuito**

#### **2.1 Introdução**

 O estudo de curto-circuito tem por objetivo encontrar as correntes e tensões do sistema elétrico quando ocorre um defeito num ponto deste. A partir destes resultados, é possível determinar a proteção contra sobrecorrentes em componentes (transformadores, linhas e etc), especificação dos equipamentos de proteção (disjuntores, relés, fusíveis e etc), sobretensões para estudo de rompimento de isolações dos equipamentos entre outros [2]. Portanto, o primeiro passo para projetar um sistema de proteção é fazer o cálculo de curto-circuito da rede em questão.

 Serão mostrados nos tópicos 2.2 à 2.5 os princípios básicos das formulações para alguns casos e evidenciada a vantagem em utilizar softwares para estes cálculos.

#### **2.2 Tipos de faltas**

 As faltas em sistemas elétricos podem ser classificadas a partir das suas durações em transitórias e permanentes.

 As faltas transitórias são as cuja causa de defeito desaparece após a operação de um equipamento de proteção e o circuito volta a funcionar novamente [6]. De acordo com a literatura, este é o tipo de falta mais comum em redes de distribuição de energia, correspondendo a cerca de 80% do total [2,6]. As causas mais comuns deste tipo de falta são:

- Descargas atmosféricas
- Contatos momentâneos entre condutores
- Abertura de arco elétrico
- Materiais sem isolação adequada

 Já as faltas permanentes são aquelas em que há necessidade de intervenção humana para que o defeito seja corrigido antes de religar o equipamento operado. Uma falta de tipo transitória pode tornar-se permanente caso não haja uma operação adequada dos equipamentos de proteção [6].

#### **2.3 Natureza do curto-circuito.**

 Para estudarmos a corrente inicial que ocorre quando se tem um curto-circuito em um gerador síncrono, consideraremos a tensão aplicada igual a  $V_{max}sen(\omega t + \alpha)$  onde t é zero no instante da aplicação da tensão. O ângulo α determina o módulo da tensão quando o circuito é fechado [7]. Temos, então, a seguinte equação diferencial:

$$
V_{max}sen(\omega t + \alpha) = Ri + L\frac{di}{dt}
$$
 (1)

cuja solução é:

$$
i = \frac{v_{max}}{|z|} \operatorname{sen}(\omega t + \alpha - \theta) - e^{-Rt}/\operatorname{Lsen}(\alpha - \theta) \tag{2}
$$

Onde  $|Z|$  é o módulo e  $\theta$  é o ângulo da impedância.

 Nota-se que o primeiro termo da equação varia senoidalmente com o tempo enquanto que o segundo decai com uma constante de tempo  $L/_{R}$  (componente CC da corrente). Este último estará presente na solução do sistema caso o curto-circuito ocorra em um momento onde a corrente em regime permanente não seja zero. A forma de onda será conforme a figura 2 [7].

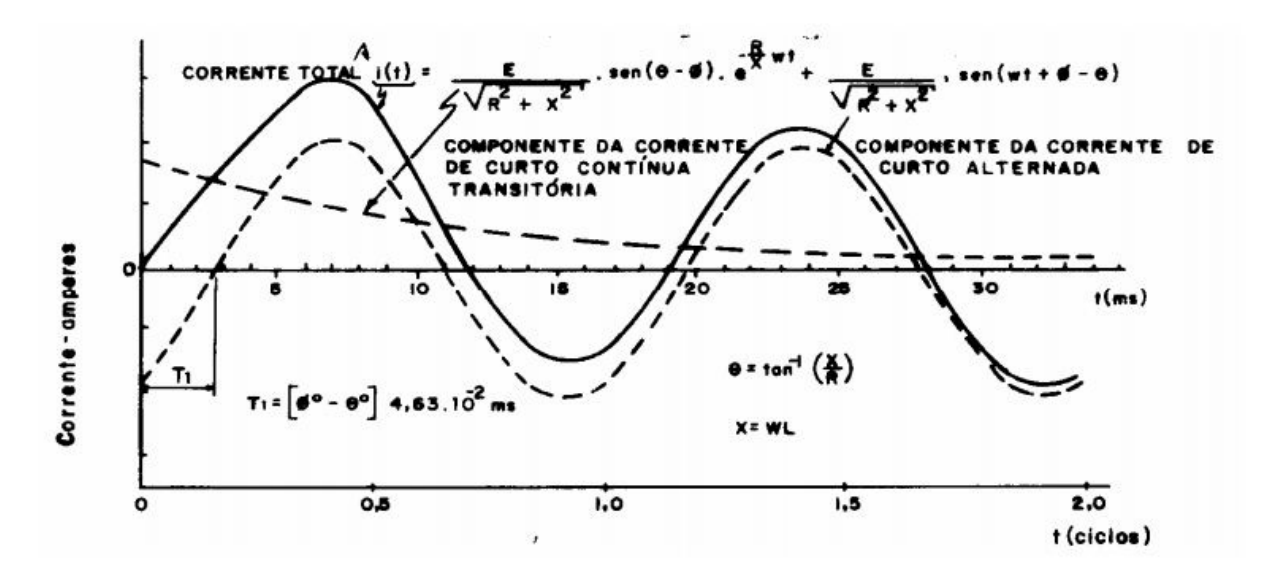

Figura 2: Forma de onda da corrente assimétrica (retirada da referência [7]).

#### **2.4 Formulação do cálculo das correntes de curto-circuito.**

 Para calcular a corrente de curto circuito é preciso conhecer a topologia do sistema, o ponto onde ocorreu a falha e as impedâncias de sequencia positiva e zero dos condutores e demais equipamentos. Será demonstrada, nos tópicos 2.4.1 e 2.4.2, a formulação para o cálculo de curto circuito trifásico visto que é o mais simples de ser feito apesar de ser o tipo de curto mais severo e, também, para fase-terra.

 Para um estudo mais avançado de cálculo de curto-circuito, recomenda-se a referência [7]. Um formulário completo pode ser encontrado na norma GED 2912 – Proteção de redes aéreas de distribuição – Sobrecorrente da CPFL – Paulista.

#### **2.4.1 Curto-circuito trifásico**

 Primeiramente, deve-se encontrar o circuito equivalente de Thévenin para a rede. Isso é feito curto-circuitando as fontes de tensão do sistema (ou abrindo as fontes de corrente) e encontrando a impedância equivalente (figura 3a). Após isso, deve-se abrir o circuito no ponto de falta e encontrar a fonte de tensão equivalente (figura 3b). Dessa formareduz-se o circuito completo para o equivalente, conforme a situação ilustrada na Figura 3c. Considerando-se uma impedância de falta  $Z_f$ , o sistema de falta ficará como mostrado na (figura 3d), onde  $I_f$  é a corrente de falta que, pela lei de Ohm, pode ser calculada por:

$$
I_f = \frac{V^0}{Z_f + Z_t} \tag{3}
$$

onde  $V^0$  é a tensão de pré-falta do sistema e  $Z_t$  é a impedância equivalente na barra onde ocorreu o curto. Caso o curto-circuito seja franco, basta substituir  $Z_f = 0$  na equação 3. Na notação matricial para uma falta na barra k, temos as equações 4 e 5 para a corrente de falta e tensão pós falta na barra n, respectivamente, dadas por:

$$
I_f = \frac{V_f}{Z_{kk}}\tag{4}
$$

$$
V_n = V_f - \frac{Z_{nk}}{Z_{kk}} V_f \tag{5}
$$

Onde  $Z_{nk}$  é a soma das impedâncias ligadas entre as barras n e k,  $Z_{kk}$  é a soma das impedâncias ligadas na barra k e  $V_f$  é a tensão de pré-falta.

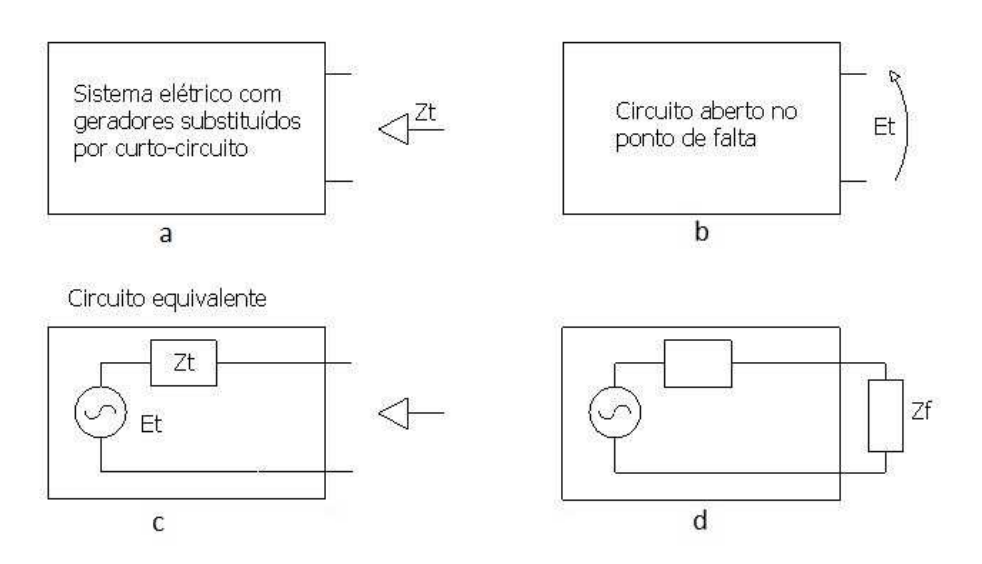

Figura 3: Sequência para cálculo de curto-circuito. Adaptado de [7].

 A seguir, será mostrado um exemplo de cálculo de curto-circuito trifásico num sistema de potência simples.

**Exemplo:** Considere diagrama de reatâncias da figura 4. Os geradores das barras 1 e 3 possuem potências nominais de 270 e 225MVA, respectivamente. As soma das reatâncias subtransitórias dos geradores com a dos transformadores em que estão conectados é igual a 0,30 pu tomando como base os geradores. Calcular a corrente subtransitória para o caso de uma falta na barra 4, considerando a tensão de pré-falta igual a 1 pu. A base do sistema é 100MVA.

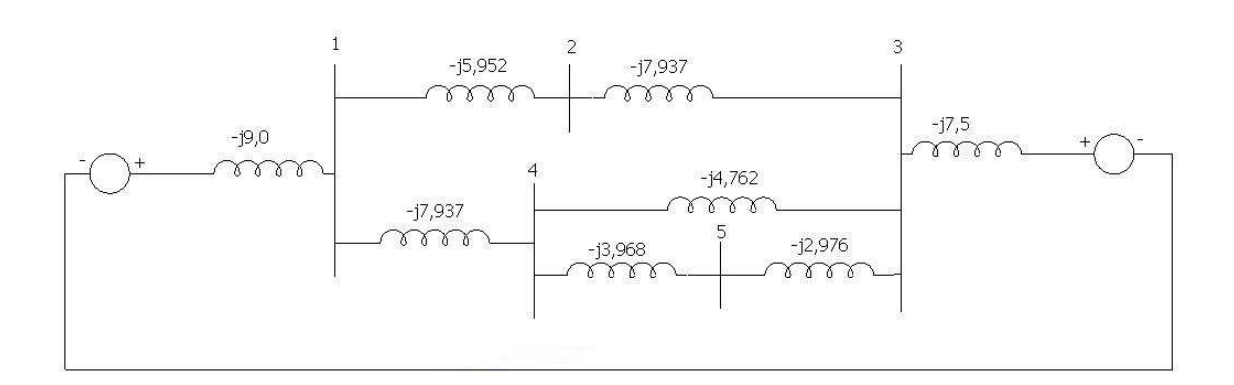

Figura 4: Diagrama de reatâncias. Adaptado de [7].

 A partir do diagrama acima é possível determinar a matriz admitância dos nós sendo que, nos elementos da diagonal principal (elementos i=j), basta somar todas admitâncias ligadas no nó e, nos demais elementos, a soma dos elementos entre os nós i e j. Assim, temos a seguinte matriz e sua inversa:

$$
Y_{barra} = j \begin{bmatrix} -22,889 & 5,952 & 0 & 7,937 & 0 \\ 5,952 & -13,889 & 7,937 & 0 & 0 \\ 0 & 7,937 & -23,175 & 4,762 & 2,976 \\ 0 & 0 & 2,976 & -18,667 & 3,968 \\ 7,937 & 0 & 4,762 & 3,968 & -6,944 \end{bmatrix}
$$

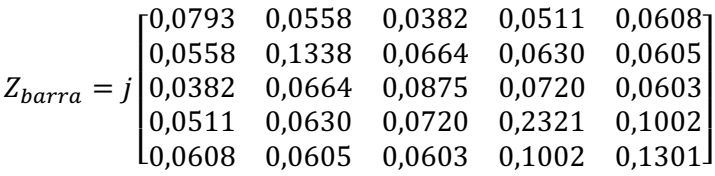

Assim, a corrente subtransitória na barra 4 é:

$$
I_f = \frac{1}{j0,2321} = -j4,308 \ p.u \tag{6}
$$

 As tensões e correntes pós falta nas outras barras podem ser calculadas pela equação 5, como segue um exemplo para a barra 3:

$$
V_3 = 1 - (-j4,308)(j0,0720) = 0,6898 p.u.
$$
\n<sup>(7)</sup>

$$
I_3 = 0,6898(-j2,976) = -j2,053 \text{ p.u.}
$$
\n(8)

#### **2.4.2 Curto-circuito fase-terra**

 Para o cálculo de curto-circuito fase-terra deve-se ter um conhecimento prévio da teoria de componentes simétricas, que está fora do escopo deste trabalho de conclusão de curso. Assim, para tratamentos mais completos desta teoria, consultar a referência [7].

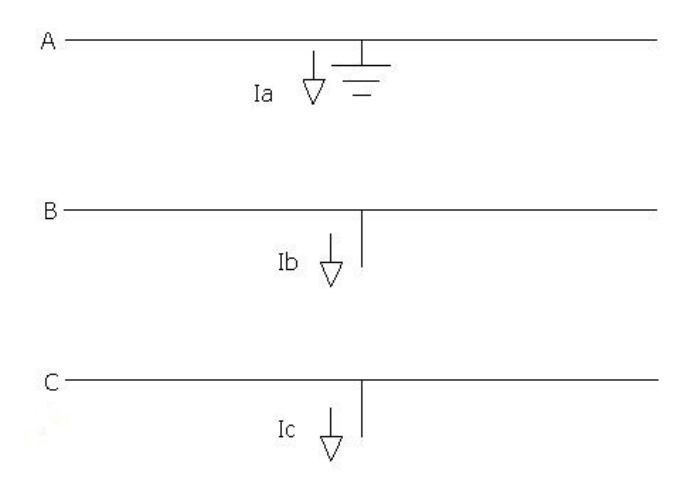

Figura 5: Curto-circuito da fase A para terra. Adaptado de [7].

Considere a figura 5. O equacionamento matricial para este tipo de falta é dado por:

$$
\begin{bmatrix} V_{a0} \\ V_{a1} \\ V_{a2} \end{bmatrix} = \begin{bmatrix} 0 \\ V_f \\ 0 \end{bmatrix} - \begin{bmatrix} Z_0 & 0 & 0 \\ 0 & Z_1 & 0 \\ 0 & 0 & Z_2 \end{bmatrix} \begin{bmatrix} I_{a0} \\ I_{a1} \\ I_{a2} \end{bmatrix}
$$
(9)

onde os subscritos 0, 1 e 2 são referentes às redes de sequência zero, positiva e negativa respectivamente. Assim, para o curto-circuito fase-terra na fase A, tem-se que  $I_{a0} = I_{a1} = I_{a2}$  e  $V_a = 0$ , de tal forma que:

$$
I_{a1} = \frac{V_f}{Z_1 + Z_2 + Z_0} \tag{10}
$$

As conexões das redes de sequência para este tipo de curto-circuito estão na figura 6.

 Conclui-se que, mesmo para sistemas relativamente pequenos, os cálculos são bastante trabalhosos para serem feitos manualmente. Portanto, são necessários métodos de solução computacionais para viabilizar os estudos de curtos-circuitos em sistemas elétricos de potência.

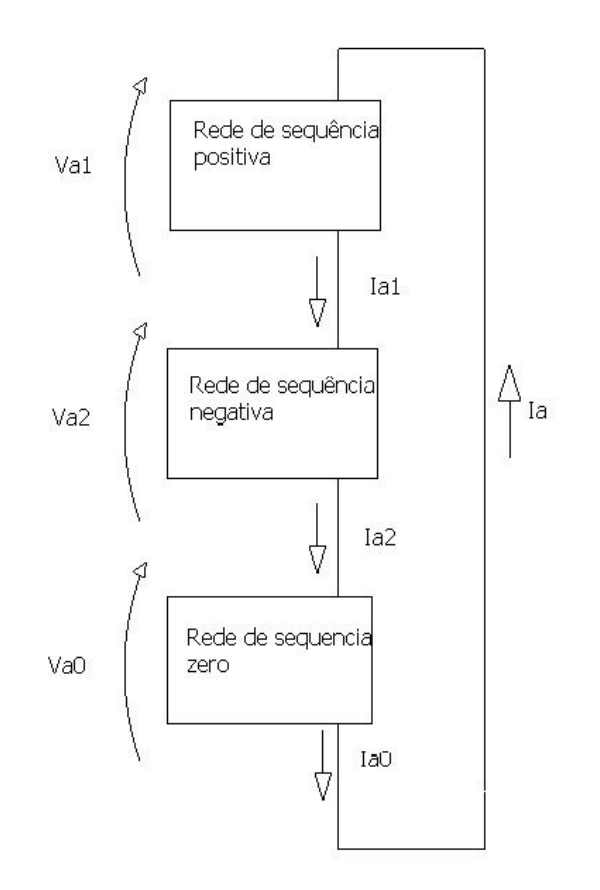

Figura 6: Conexões das redes de sequência. Adaptado de [7].

#### **2.5 Estudos de curto-circuito utilizando-se o OpenDSS**

 Como foi possível verificar na seção anterior, os estudos de curto-circuito são relativamente trabalhosos e necessitam de auxílio computacional para serem realizados com confiabilidade e em tempo hábil. Dessa forma, para o desenvolvimento deste trabalho de conclusão foi utilizado o software OpenDSS, já mencionado na seção 1.2.

 O ambiente de simulações é feito por linha de códigos com comandos pré-estabelecidos pelo desenvolvedor. Para aplicar uma falta em uma barra qualquer do sistema, deve ser utilizado o seguinte comando:

New Fault.F3 phases = 3 Bus1 = 113108 r=0 // Falta trifásica

Onde:

- $F3$  = Nome da variável criada com as correntes de curto-circuito;
- Phases = número de fases presentes na falta;
- $Bus1 = barra$  onde ocorre a falta:

 $r =$  resistência da falta. Para curtos francos, utiliza-se  $r=0$  e, para curtos mínimos (faltas de alta impedância), r=40Ω.

 Assim que o comando acima for executado, a variável F3 é criada com o valor da corrente de curto-circuito para todas as fases da rede. Seu resultado pode ser visto por meio de janela gráfica conforme figura 7.

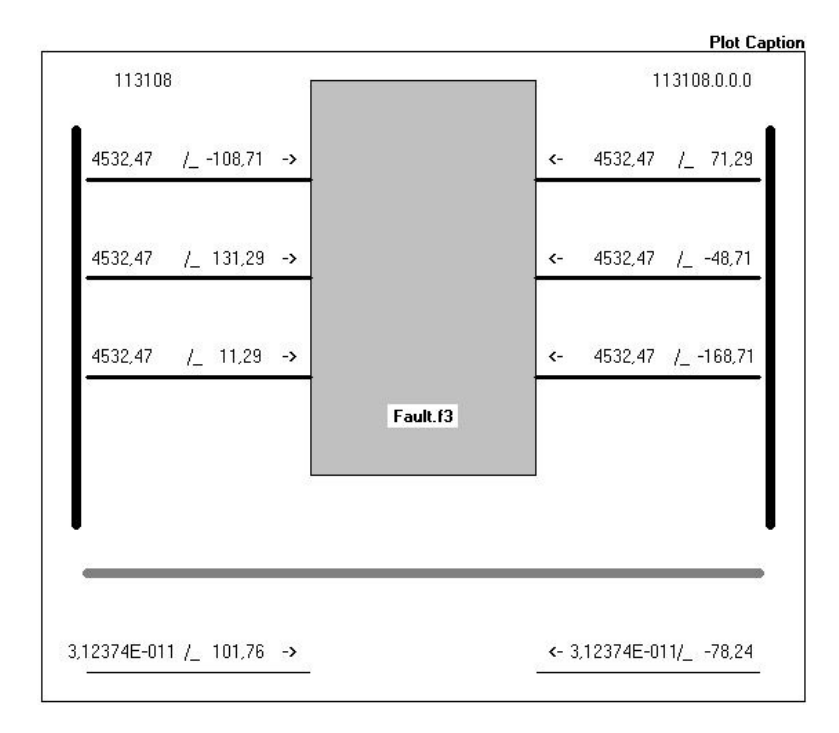

Figura 7: Tela de dados com os resultados de simulação de curto-circuito trifásico.

 Ao utilizar o comando plot nesta situação é possível verificar o caminho percorrido pela corrente de curto circuito, conforme figura 8.

 É possível utilizar outro comando em que o próprio software calcula os curtos-circuitos trifásicos, fase-fase e fase-terra francos. Neste modo ainda é possível verificar a relação  $\frac{X}{R}$  da rede para calcular o fator de assimetria e o curto-circuito assimétrico. Todos os resultados são exportados para um arquivo de extensão txt (figura 9). Os comandos são:

```
Set mode = faultstudy
```

```
Solve ! Soluciona o sistema
```
#### show fault ! Mostra os resultados em extensão .txt

 Nota-se que é muito simples fazer estudos de curto circuito com o OpenDSS. É possível, também, fazê-lo com circuitos em anel, o que nem todos os softwares disponíveis são capazes de fazer.

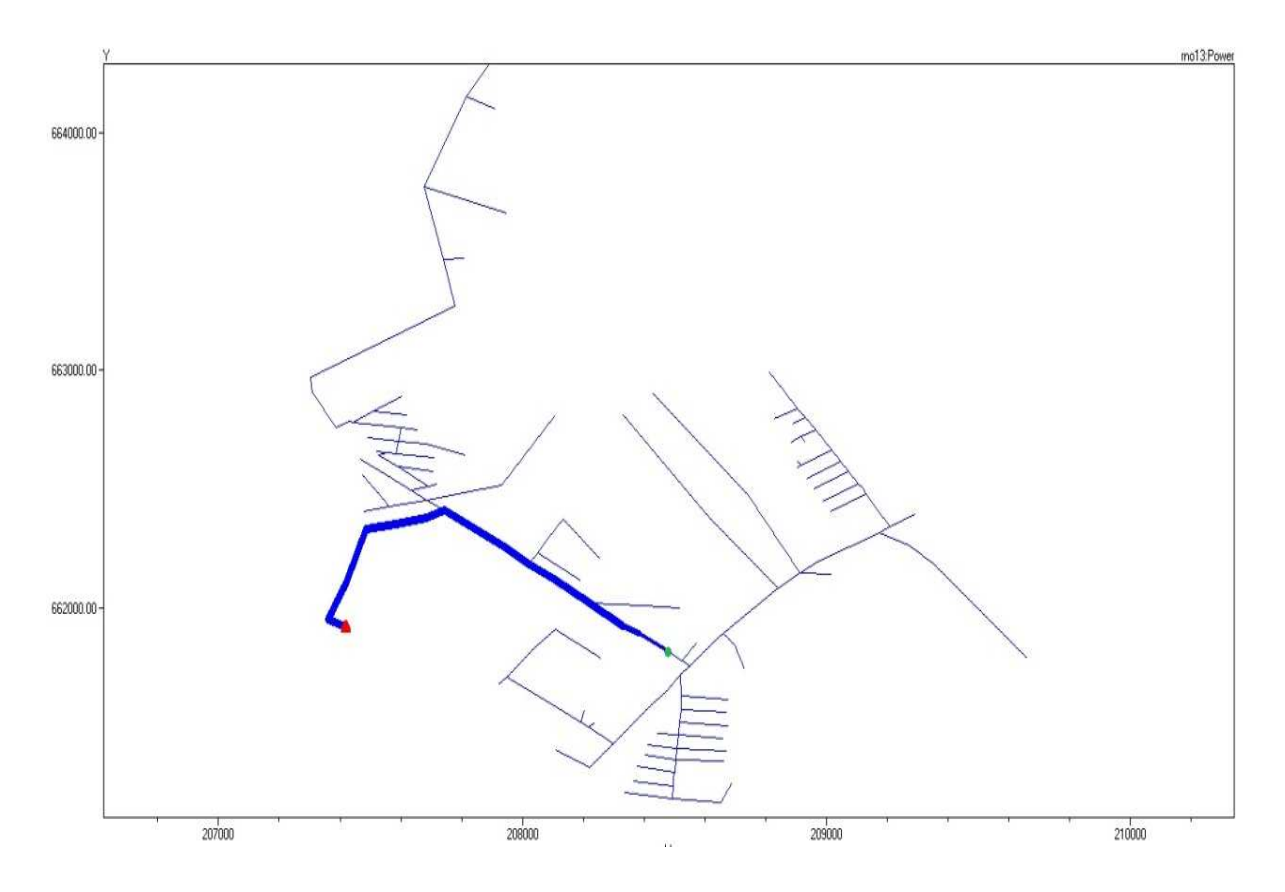

Figura 8: Imagem do caminho percorrido pela corrente de curto-circuito. O ponto verde é onde ocorreu a falta e o vermelho é a subestação.

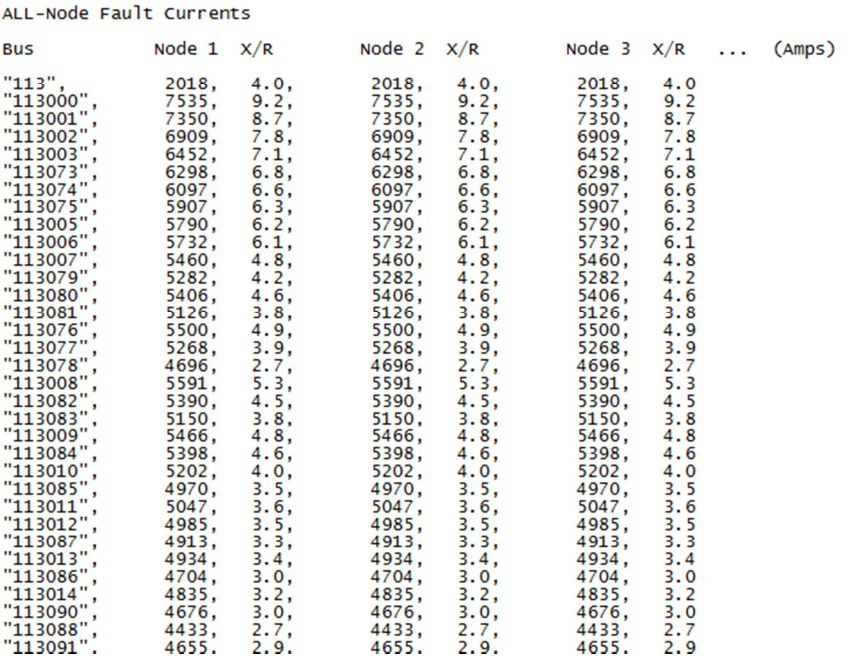

#### FAULT STUDY REPORT

Figura 9: Tela de dados resposta do comando *Faultstudy*.

#### **3 Princípios de proteção de sistemas de potência**

#### **3.1 Introdução**

 Os sistemas de potência estão constantemente sujeitos a perturbações das mais variáveis origens tais como descargas atmosféricas, grandes variações de carga, curtos-circuitos entre outros. Portanto, deve haver um sistema para protegê-lo dessas anomalias.

 Os sistemas de proteção detectam anomalias e iniciam uma ação corretiva para que o sistema de potência não saia de sua operação normal [8]. Caso isto ocorra, o tempo de atuação deve ser o menor possível para evitar danos nos equipamentos e, também, a menor parte do sistema deve ser isolada para que consumidores em outras regiões não sejam afetados.

 Neste capítulo, temos os princípios básicos de operação do sistema de proteção e os equipamentos envolvidos, bem como os critérios para dimensionamento destes últimos.

#### **3.2 Equipamentos de um sistema de proteção**

Os equipamentos básicos que compõem um sistema de proteção são:

• Transformadores de corrente (TC): são responsáveis por diminuir a intensidade da corrente para níveis compatíveis dos equipamentos de medição, proteção e controle. A figura 10 mostra um TC de subestação de 138kV.

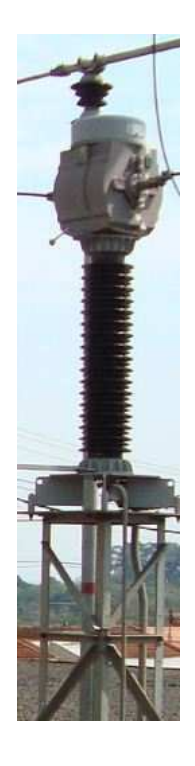

Figura 10: TC de subestação de 138kV em funcionamento.

• Transformadores de potencial (TP): possuem a mesma função que os TCs, com a diferença que é responsável por abaixar os níveis de tensão. A figura 11 mostra um TP de subestação de 138kV.

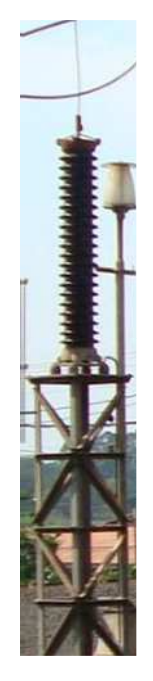

Figura 11: TP de subestação de 138kV em funcionamento.

• Relé de proteção: elemento responsável pela tomada de decisão, sendo essas baseadas nas medidas provenientes dos TCs e TPs e comparadas com ajustes prévios. Podem ser de vários tipos como sobrecorrente, distância, impedância, direcional entre outros e encontrados com construção eletromecânica ou eletrônica. A alimentação dos relés é feita por meio de baterias, tornando-os independentes de energização externa. A figura 12 mostra um relé digital para proteção de alimentadores utilizado em subestações de 138kV.

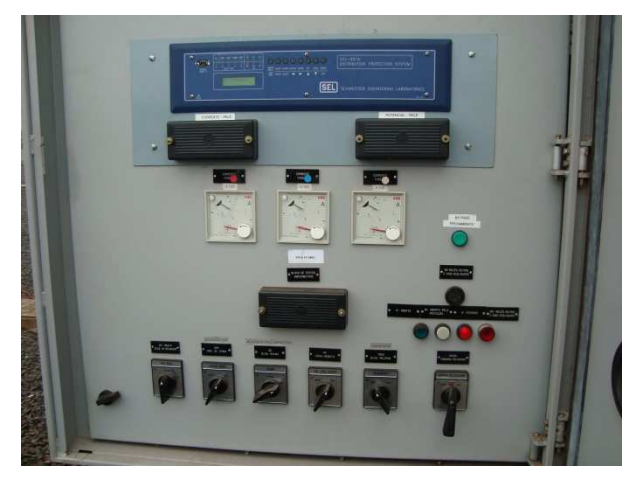

Figura 12: Painel de proteção de SE de 138kV.

• Disjuntor: equipamento que interrompe a corrente de curto-circuito. Podem ser dos seguintes tipos: pequeno volume de óleo, grande volume de óleo (figura 13), ar comprimido, vácuo e hexafluoreto de enxofre (SF6). Nos sistemas de distribuição de energia elétrica, os disjuntores são os elementos de proteção utilizados nas saídas de alimentadores e são acionados pelos relés de sobrecorrente de fase (funções 50/51) e de neutro (50N/51N) com religamento automático feito pelo relé de religamento [6]. Uma terceira função de proteção é a sobrecorrente de terra sensível utilizada para detectar faltas de alta impedância. Na figura 14 mostram-se as ligações usuais dos relés de fase e neutro bem como dos TCs na região da CPFL.

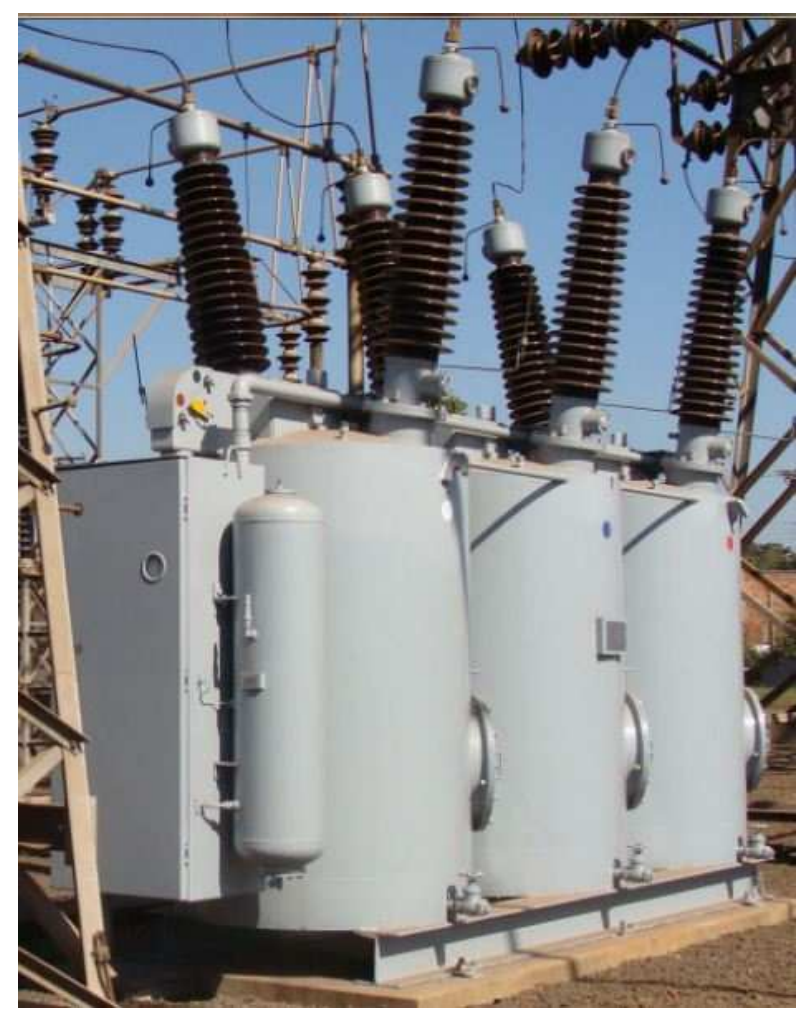

Figura 13: Disjuntor tripolar a grande volume de óleo de SE de 138kV.

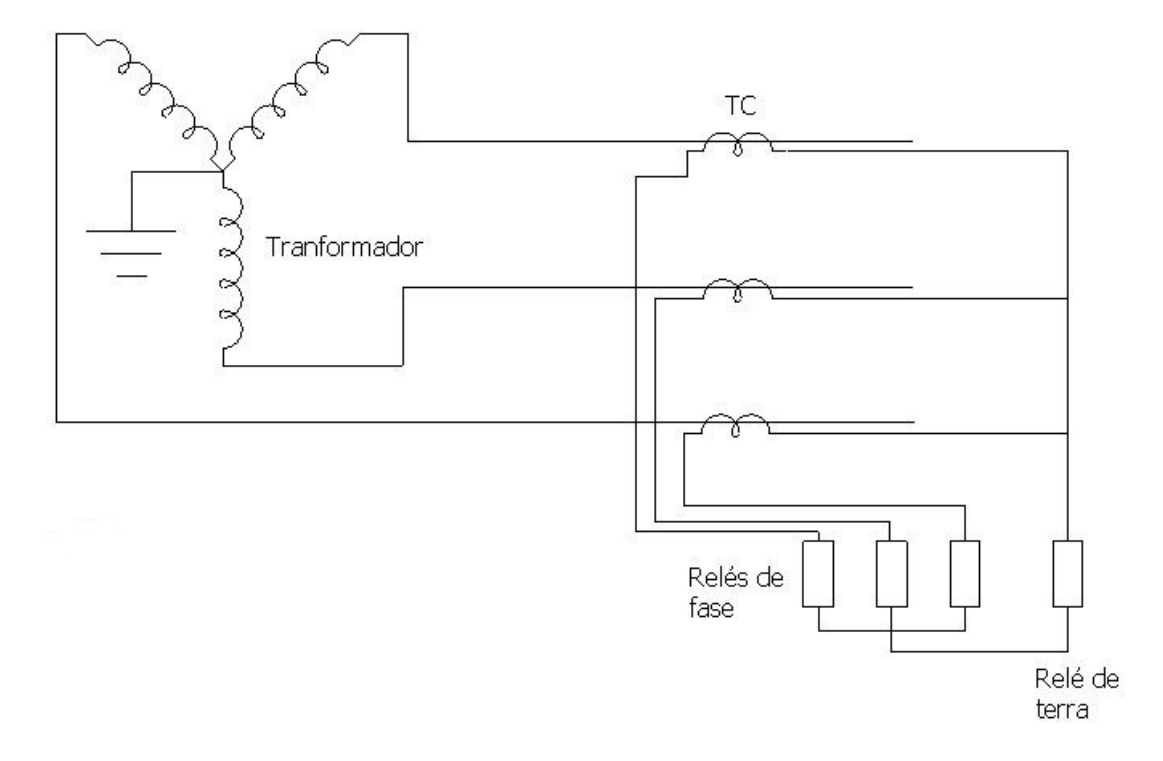

Figura 14: Ligação usual dos relés de fase, neutro e TCs (adaptado de [6]).

 A figura 15 mostra um diagrama esquemático genérico de sistema de proteção mostrando a forma como os equipamentos são conectados [6].

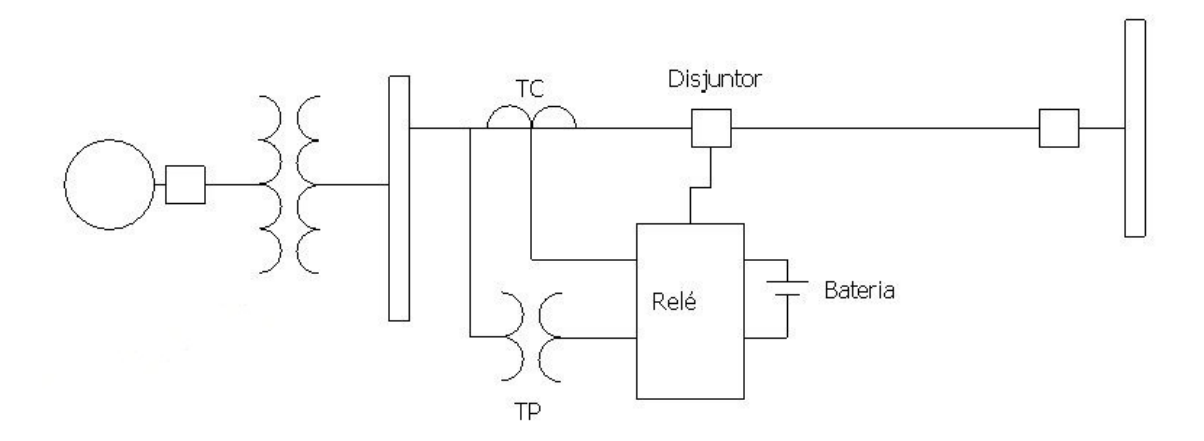

Figura 15: Ligação dos equipamentos de proteção no sistema de potência.

 Para os sistemas de distribuição de energia elétrica há ainda os seguintes equipamentos de proteção [6]:

• Chaves fusíveis / elos fusíveis: é o dispositivo mais utilizado em derivações de ramais devido ao seu baixo custo. Os cartuchos (elos fusíveis) devem ter capacidade de interrupção superior à máxima corrente de curto-circuito. Os elos fusíveis padronizados pela CPFL – Paulista são os de 10 A, 15 A, 25 A, 40 A e 65 A com a curva tempo – corrente do tipo k determinada pela NBR – 5359.

- Religadores: São usados tanto na saída dos alimentadores quanto no meio destes para proteção da linha tronco. Possuem, da mesma forma que os disjuntores, ajustes de proteção de fase e terra independentes. Os religadores possuem duas curvas de atuação: uma rápida e outra temporizada. As duas são coordenadas numa sequência de abertura com a finalidade de evitar a queima de elos fusíveis quando a falta em questão for transitória. Dessa forma, quando a unidade de proteção do religador for sensibilizada, este abrirá os seus contatos. Após passado o tempo especificado na sua curva tempo x corrente, seus contatos fecham-se automaticamente. Caso a corrente de falta ainda exista no sistema, os contatos do religador abrirão novamente e esperará um segundo tempo determinado. Após efetuar o número de operações programado, os terminais do religador ficarão abertos até que uma equipe de campo vá verificar o problema e fechar seus contatos.
- Seccionalizadores: são equipamentos de proteção automáticos que são instalados após outros equipamentos de proteção automáticos (religador ou disjuntor) dentro da zona de proteção deste último. Não é capaz de interromper correntes de curto-circuito, mas sim correntes até a sua capacidade nominal. Pode ser fechado mesmo em condições de curto-circuito [6].

#### **3.3 Coordenação e seletividade entre equipamentos de proteção**

 Segundo [6] e [7], a maioria das faltas que ocorrem em sistemas de potência é de caráter transitório. Dessa forma, caso um equipamento de proteção atue, poderá ocorrer o desligamento desnecessário de uma grande quantidade de consumidores. Assim, a coordenação entre os equipamentos de proteção visa a atuação daqueles que possuem religamento automático, de modo a evitar o desligamento permanente da rede para uma falta transitória. Já a seletividade é a capacidade do equipamento mais próximo da falta atuar, sem que um equipamento de retaguarda o faça.

 Para um estudo mais prático sobre estes termos, recomenda-se verificar os critérios adotados pelas concessionárias de energia elétrica. Neste trabalho de conclusão de curso foram utilizados os parâmetros da CPFL – Paulista, descritos na referência [6].

#### **3.3.1 Seletividade entre elos fusíveis**

 A seletividade entre elos é obtida se o tempo de interrupção do elo protetor (mais afastado da SE) for no máximo 75% do tempo mínimo de fusão do elo protegido (mais próximo da SE). Assim, o elo protetor deve atuar antes do elo protegido. A figura 16 ilustra a forma como estes são instalados [6].

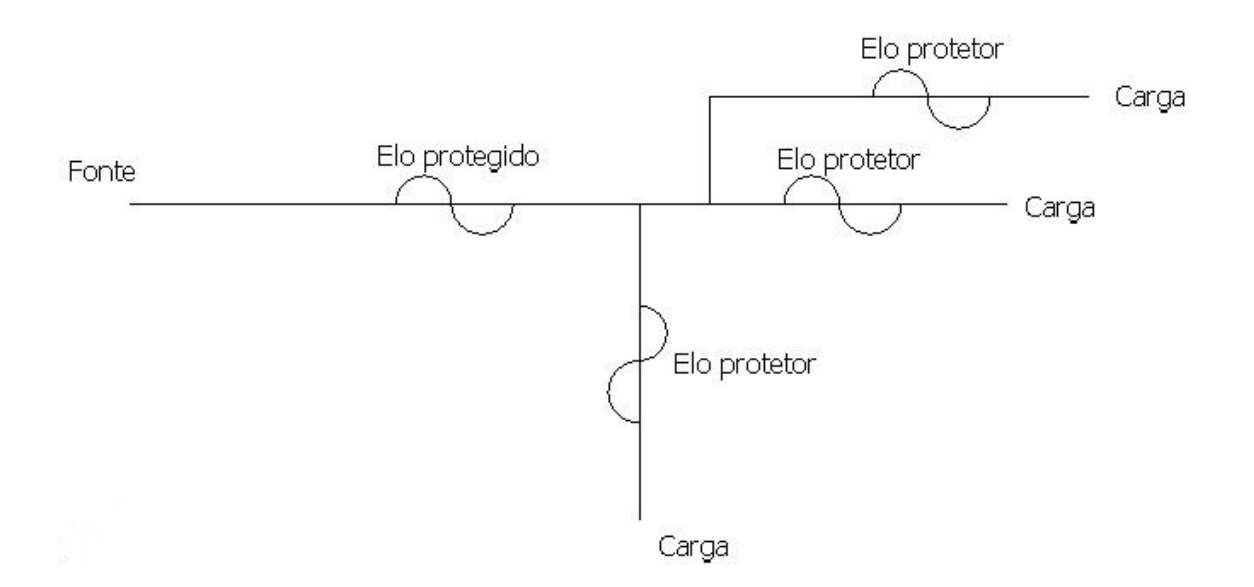

Figura 16: Instalação de elos fusíveis protetor e protegido.

 Para verificar a coordenação entre os mesmos, a corrente máxima passante em cada um dos elos deve ser inferior às mostradas nas tabelas 1 e 2, para coordenação entre elos fusíveis tipo K e H e entre elos do tipo K.

| Elo fusível | Elo fusível protegido |     |     |     |      |  |
|-------------|-----------------------|-----|-----|-----|------|--|
| protetor    | 10K                   | 15K | 25K | 40K | 65K  |  |
| 1H          | 100                   | 200 | 400 | 650 | 1000 |  |
| 2H          | 40                    | 180 | 350 | 650 | 1000 |  |
| 3H          | 40                    | 180 | 350 | 650 | 1000 |  |
| 5H          | 40                    | 180 | 350 | 650 | 1000 |  |

Tabela 1: Correntes máximas para seletividade entre elos fusíveis tipo H e K [6].

Tabela 2: Correntes máximas para seletividade entre elos fusíveis tipo K [6].

| Elo fusível | Elo fusível protegido |     |     |     |      |  |
|-------------|-----------------------|-----|-----|-----|------|--|
| protetor    | 10K                   | 15K | 25K | 40K | 65K  |  |
| 6K          | 90                    | 230 | 420 | 700 | 1200 |  |
| 10K         |                       | 130 | 370 | 700 | 1200 |  |
| 15K         |                       |     | 220 | 640 | 1200 |  |
| 25K         |                       |     |     | 350 | 1100 |  |
| 40K         |                       |     | -   |     | 700  |  |

#### **3.3.2 Seletividade entre relés e elos fusíveis**

Os seguintes critérios devem ser verificados e seguidos [6]:

- Para haver seletividade entre estes equipamentos, o tempo de interrupção do elo fusível deve ser no máximo 75% do tempo de atuação da unidade temporizada do relé.
- Para verificação da seletividade com a unidade instantânea, o fusível deverá fundir-se com tempos inferiores à 0,133s (8 ciclos) para correntes acima do pick-up (corrente mínima requerida para atuação do relé). Caso contrário, o relé atuará antes do fusível.
- Para correntes de curto-circuito bifásico, a seletividade será verificada entre a curva de interrupção máxima do elo e a temporizada do relé, para valores de corrente entre o valor do ponto de instalação do elo até a metade da corrente de curto-circuito do final do trecho protegido pelo elo.
- Para correntes de curto-circuito fase-terra, a seletividade deverá ser verificada para a falta mínima, ou seja, com resistência de falta de  $40\Omega$  para ambos os pontos de instalação dos equipamentos. Esses requisitos deverão ser verificados para a curva de interrupção máxima do elo e a temporizada do relé.

#### **3.3.3 Coordenação relé-religador**

 Quando há um religador instalado dentro da zona de proteção do disjuntor da subestação, deve-se garantir que o primeiro opere antes do segundo. Dessa forma, as correntes de "pick-up" do religador devem ser menores que as do relé de fase ou de terra do disjuntor.

Para escolher a curva temporizada do relé, deve-se verificar a relação abaixo:

$$
\frac{t_{religador}}{t_{relé}} < 0.35\tag{11}
$$

onde  $t_{religador}$  e  $t_{rel\acute{e}}$  são os tempos que o religador e o relé levarão para atuar na situação de corrente crítica, respectivamente, sendo a corrente crítica aquela em que há a maior aproximação entre a curva temporizada do religador e a curva do relé.

 Após escolher as curvas, calcula-se o tempo de integração entre os equipamentos. Caso a soma do avanço do contato móvel esteja próximo, mas ainda abaixo de 100%, as curvas adotadas serão as escolhidas. Caso esteja muito abaixo de 100%, escolhe-se uma curva mais rápida para o relé e repete-se o processo.

#### **3.3.4 Coordenação religador – elo fusível**

 A coordenação entre os equipamentos em questão é satisfatória quando o fusível não fundir enquanto o religador realiza as suas operações rápidas, mas sim durante a primeira operação temporizada.

 A maior corrente em que ocorre coordenação é obtida na intersecção da curva de fusão mínima do elo fusível com a curva rápida do religador, multiplicada por um fator de segurança k. Na tabela 3 mostram-se os valores deste fator para alguns casos.

| Tempo de religamento              | Uma operação rápida | Duas operações rápidas |  |
|-----------------------------------|---------------------|------------------------|--|
| 0.5 s                             | 1.25                | 1,0                    |  |
| $\langle 0.5s \ e \ \zeta 5s \ \$ |                     | 1,35                   |  |

Tabela 3: Fator k de multiplicação da curva rápida do religador com elo fusível no lado da carga [6].

 Por outro lado, a menor corrente em que ocorre coordenação é aquela obtida do cruzamento da curva de interrupção máxima do elo e da temporizada do religador multiplicada por 0,9. A coordenação deve ser verificada para curtos-circuitos fase-terra mínimo do trecho protegido por ambos dispositivos. Se isso for obedecido a seletividade estará garantida para os outros tipos de falta.

#### **3.3.5 Coordenação religador – seccionalizador – elo fusível**

 Para obter a coordenação entre estes três equipamentos, todas as características anteriores devem ser obedecidas.

#### **3.3.6 Coordenação e seletividade entre religadores**

 Quando houver dois religadores instalados em série, haverá coordenação caso ambos operem juntos na curva instantânea, mas não na temporizada. Haverá seletividade se o religador protegido (mais próximo da subestação) for PMR1-15 ou PMR3-15 e estiver com a sequência de coordenação ativada. Para as duas situações, as curvas do equipamento protegido multiplicadas por 0,9 devem ser 12 ciclos mais lentas que as do equipamento protetor multiplicada por 1,1. As correntes de pick-up do protetor devem ser menores ou iguais às do protegido.
### **4 Descrição do Caso**

 O sistema de distribuição de energia elétrica utilizado é um alimentador existente da Companhia Paulista de Força e Luz (CPFL). Neste existe uma usina de cogeração de biomassa que, devido ao interesse do proprietário, utiliza a cogeração para diminuir seus gastos com contas de energia. Dessa forma, este consumidor é atendido tanto pela rede da CPFL quanto pela sua geração própria.

 Como visto na literatura, quando há mais de uma fonte num sistema elétrico, isto é, sistema em anel, há algumas complicações nos projetos de sistemas de proteção. Isso ocorre principalmente pelo aumento dos níveis de curto-circuito e pela mudança do sentido da corrente de falta em alguns pontos do alimentador.

 Outros aspetos relacionados à segurança também ficam comprometidos. Por exemplo, ao enviar uma equipe de campo para verificar um problema ou algum outro tipo de serviço em que seja necessário trabalhar com a rede desligada, se a usina de cogeração estiver operante, esta ultima deixara o alimentador energizado, colocando a vida dos eletricistas em perigo.

 Diante do exposto, na seção 4.1 apresenta-se como foi feita a modelagem do alimentador em questão no OpenDSS. Depois, para fins de validação deste modelo, será apresentado o projeto do sistema de proteção deste alimentador sem cogeração. A partir do momento em que estiver validado, a nova fonte será incluída no sistema e seus impactos serão estudados.

### **4.1 Alimentador existente sem cogeração**

 Para poder carregar os dados do alimentador em questão no OpenDSS foi necessário obter as seguintes informações:

- Condutores e seus comprimentos
- Coordenadas georreferenciadas inicias e finais dos condutores
- Potências nominais dos transformadores
- Coordenadas de localização dos transformadores
- Dados do transformador da subestação como potência nominal, relação de transformação, esquema de ligação.

 As coordenadas descritas acima foram coletadas para poder utilizar o comando plot do OpenDSS e visualizar o sistema. As coordenadas iniciais e finais dos condutores, bem como as dos transformadores são as próprias barras do sistema. Assim, as linhas foram simuladas como objetos que saem de uma barra e vão para uma segunda e os transformadores como cargas ligadas nas barras. A figura 17 ilustra essa situação.

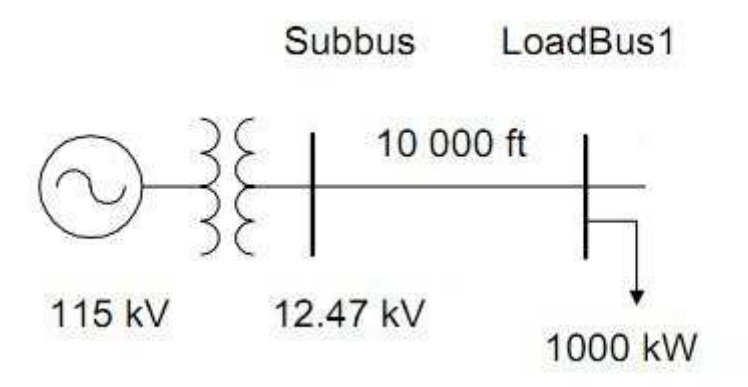

Figura 17: Parte de um sistema de potência. (Adaptado da referência [4]).

 Nessa figura, é possível ver que a partir da barra "Subbus", parte uma linha de 10000 ft (pés) em direção à barra "LoadBus1", sendo que há uma carga de 1000 kW nesta última. Essa situação é simulada no OpenDSS por meio das seguintes linhas de código:

- New Line.line1 subbus loadbus linecode=336 matrix lenght=10
- New load.load1 bus1=loadbus1 phases=3 kv=12,47kw=1000 pf=0,88 model=1 class=1

 Para um detalhamento maior das funções e programação do OpenDSS, verificar as referências [4] e [5].

 As características elétricas de todos os condutores utilizados pela CPFL estão listadas no anexo [6]. Foram necessárias as resistências e reatâncias de sequência positiva e zero para questões de simulação. O programa completo encontra-se no Apêndice A.

 Após carregar todos os dados do sistema é possível utilizar o comando plot para verifica-lo graficamente (figura 18). Os pontos da imagem são as barras do sistema e o ponto vermelho é a subestação. As linhas mais grossas representam trechos com níveis de correntes mais elevados.

 A seguir é mostrado como desenvolver o projeto de proteção para este alimentador nesta configuração.

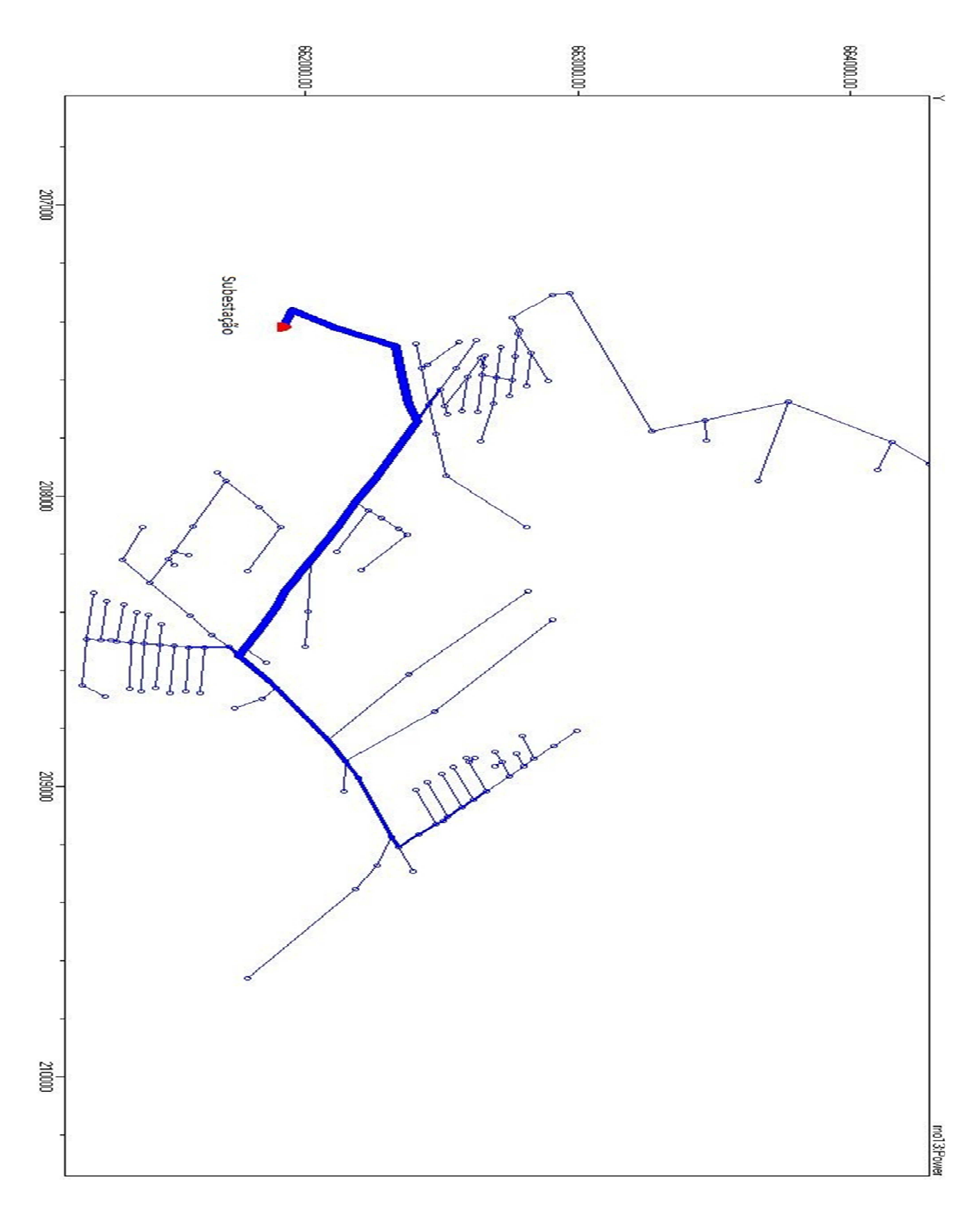

Figura 18: Rede "plotada" pelo OpenDSS.

 O roteiro de projetos de sistemas de proteção utilizado é o da CPFL – Paulista e está descrito na referência [6].

 Primeiramente, foram levantados os dados da subestação como corrente de carga atual e futura, relação de transformação dos TCs entre outros, listados abaixo.

- Transformador: 40 MVA, 138/13,8 kV
- kVA instalado =  $1648,30$  kVA
- Corrente de curto circuito trifásica simétrica ( $I_{cc3f}$ ) = 9615 A
- Corrente de curto circuito trifásica assimétrica ( $l_{cc3fass}$ ) = 15672 A
- Relação  $X/R = 12.4$ . Logo, o fator de assimetria é 1,63
- Corrente de carga atual:  $I_{carga \text{ at } u} = 209 \text{ A}$
- Corrente de carga atual:  $I_{carga futura} = 254,3$  A
- Características do TC:
	- o Relação de transformação: 600-5;
	- $\circ$  Fator térmico = 1,2
	- o Fator de sobrecorrente = 20
	- o Relés de fase: CDG23; com os taps:  $4 4.8 6 8 9.6 12 16$  Curvas:  $0,1 - 0,2 - 0,3 - 0,4 - 0,5 - 0,6 - 0,7 - 0,8 - 0,9 - 1,0$
	- o Instantâneo: 20 a 80
	- o Relés de terra: CDG23; com os taps: 0,5 0,6 0,75 1 1,2 1,5 2 Curvas:  $0,1 - 0,2 - 0,3 - 0,4 - 0,5 - 0,6 - 0,7 - 0,8 - 0,9 - 1,0$
	- o Instantâneo: 10 a 40

 Os primeiros equipamentos a serem dimensionados são os elos fusíveis. Para tal devem ser escolhidos seus pontos de instalação. Para determiná-los, há três critérios que devem ser satisfeitos:

i. A corrente do elo fusível deve ser maior que a corrente de carga futura no ponto. Para encontrar a corrente de carga futura multiplica-se a primeira pelo fator de crescimento da carga KF dado por:

$$
KF = (1 + \frac{\%}{100})^n \tag{12}
$$

onde % é o fator de crescimento anual e n é o número de anos para o horizonte de estudos.

ii. O elo deve suportar a corrente *Inrush* (magnetização dos transformadores) por um tempo de 0,13s. Para calcular essa corrente, utiliza-se da seguinte equação:

$$
I_{inrush} = k * I_{nominal} = k \frac{(somaticio de kVA após o ponto)}{13,8\sqrt{3}}
$$
(13)

Onde k é uma constante que depende do número de transformadores ligados no ramal. Seus valores são dados na tabela 4.

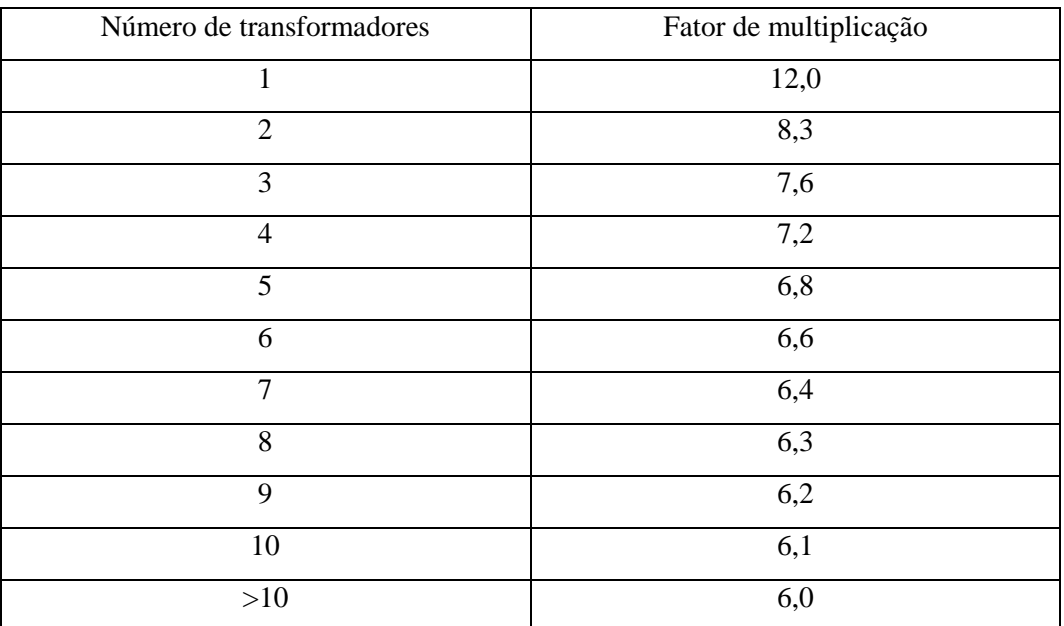

Tabela 4: Fator de multiplicação para determinação da corrente de *Inrush* em 0,1s [6].

iii. A corrente de 300s do elo deve ser maior que o curto-circuito fase-terra mínimo calculado na barra onde se pretende instalá-lo.

Com estes resultados, verifica-se na tabela 4 qual o elo a ser instalado neste ponto.

| Elo | Corrente de carga | Corrente de curto-      | Corrente de Inrush    |
|-----|-------------------|-------------------------|-----------------------|
|     | máxima (A)        | circuito fase-terra     | máxima $(I_{0,13}$ em |
|     |                   | mínimo $(I_{300}$ em A) | A)                    |
| 10K | 10                | 23                      | 110                   |
| 15K | 15                | 37                      | 190                   |
| 25K | 25                | 60                      | 315                   |
| 40K | 40                | 85                      | 510                   |
| 65K | 65                | 150                     | 800                   |

Tabela 5: Determinação de elos fusíveis [6].

Abaixo seguem exemplo de cálculos para a barra 113142 do sistema.

• 
$$
I_{elo} > I_{carga} KF = 10,16 * 1,2168 = 12,36 A
$$
 (14)

• 
$$
I_{0,13} > I_{inrust} = \frac{7.6 (112.5 + 75 + 45)}{13.8\sqrt{3}} = 73.93 A
$$
 (15)

• 
$$
I_{300} < I_{ccftmin} = 189.7 \, A \tag{16}
$$

 A partir destes resultados e da tabela 4, verifica-se que o elo fusível adequado neste ponto do sistema é o de 15 K. Na tabela 5 mostram-se os resultados dos demais pontos em que é possível instalar elos fusíveis.

 Os pontos em questão são todos de ramais de derivação da linha tronco do alimentador. Isso se deve ao fato de que, caso um elo fusível queime, há a necessidade de uma equipe de campo deslocar-se até este para trocá-lo, acarretando em uma interrupção de energia por um tempo muito alto. Assim, caso os elos sejam instalados na linha troco, a quantidade de consumidores que ficarão sem energia caso este venha a queimar é muito grande. Portanto, estes equipamentos são instalados apenas em derivações de ramais e nunca na linha tronco.

 Como não há elos instalados em série não há necessidade de verificar seletividade entre eles. Se houvessem elos em série, este seria o próximo passo do projeto.

|        |              |                     | Corrente de       |     |
|--------|--------------|---------------------|-------------------|-----|
|        | Corrente de  | Corrente de         | curto-circuito    |     |
| Barra  | carga futura | Inrush $(I_{0.13})$ | fase-terra        | Elo |
|        | (A)          | emA)                | mínimo $(I_{300}$ |     |
|        |              |                     | emA)              |     |
|        |              |                     |                   |     |
| 113142 | 12,36        | 73,93               | 189,7             | 15K |
| 113146 | 56,36        | 265,46              | 189,66            | 65K |
| 113136 | 3,17         | 20,83               | 189,70            | 10K |
| 113139 | 5,56         | 36,46               | 189,48            | 10K |
| 113134 | 11,96        | 112,96              | 191,30            | 10K |
| 113032 | 40,63        | 192,03              | 191,6             | 45K |
| 113042 | 11,9         | 64                  | 191               | 15K |
| 113027 | 11,09        | 63,25               | 193,48            | 15K |
| 113007 | 9,39         | 56,60               | 194               | 10K |
| 113076 | 9,10         | 54,85               | 194,28            | 10K |

Tabela 6: Elos fusíveis dimensionados.

 Neste caso estudado, não foi especificada a proteção dos transformadores da rede de distribuição, que também é feita por elos fusíveis nos casos de serem da CPFL e de particulares em poste. Transformadores com potência nominal acima de 300kVA são protegidos por meio de disjuntores à liquido isolante. Neste último caso, a proteção contra sobrecorrente é feita por meio de relés de sobrecorrente secundários com operação instantânea e temporizada (funções ANSI 50/51).

 A figura 19 mostra a instalação de transformadores em postes da rede de distribuição. Os elos fusíveis e os para-raios (proteção contra sobretensão) estão indicados na figura.

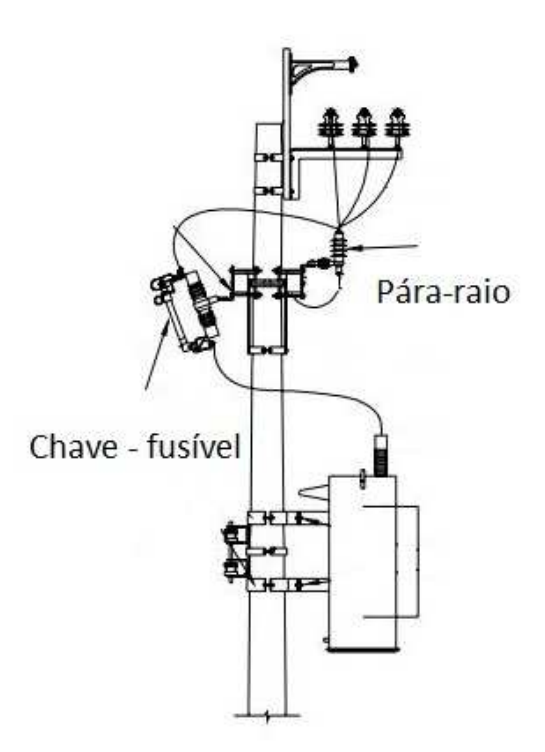

Figura 19: Instalação de transformador em poste para rede de distribuição de energia (adaptado da referência [9]).

 O próximo passo do projeto é verificar os ajustes dos relés da subestação e, caso seja possível instalar, dos religadores. Estes últimos são instalados quando há ramais rurais que, pelas suas próprias características, estão mais sujeitos à faltas. Assim, caso não exista um religador, ao ocorrer uma falta transitória, o relé da subestação será sensibilizado e atuará no disjuntor, desligando um alimentador por completo. Como essa situação não é desejável deve-se estudar a possibilidade de instalar o religador no meio do alimentador. Porém, só haverá sentido nisso caso o mesmo seja seletivo com o relé da subestação.

 O TC da subestação deve ser verificado para saber se o mesmo não entrará em saturação durante um curto-circuito. Para tal, deve-se verificar a corrente de carga total do alimentador considerando manobras. Isso é feito considerando-se que há uma flexibilidade no alimentador em suprir  $\frac{2}{3}$  da corrente de carga de um alimentador adjacente. Neste caso, tem-se que a carga total será:

$$
I_{total} = I_{carga\,futura} + \frac{2}{3} * I_{alim\,adj} = 255 + \frac{2}{3} * 200 = 388,33\,A \tag{17}
$$

 Deve-se aplicar o fator térmico para verificar se o TC suporta a corrente total. Também é necessário verificar se o TC irá saturar no curto-circuito.

$$
I_{nominal} * FT = 600 * 1.2 = 720A \tag{18}
$$

$$
I_{nominal} * FS = 600 * 20 = 12000A \tag{19}
$$

 Como a maior corrente de curto-circuito verificada na simulação é de 9615 A, podemos concluir que o TC não entrará em saturação.

 A seguir devem-se verificar os ajustes do *tap* da unidade temporizada e instantânea do relé de fase e de terra. Para a unidade temporizada do relé de fase, os seguintes critérios devem ser satisfeitos:

$$
TAP > \frac{l_{carga} \, KF}{RTC} \, , \, TAP < \frac{l_{cc2fmin}}{FS*FI*RTC} \tag{20}
$$

Onde:

- $\bullet$   $I_{carga}$  é a corrente de carga do alimentador
- $\overline{KF}$  é o fator de crescimento da carga
- · RTC é a relação de transformação do TC
- $\bullet$   $I_{cc2fmin}$  é a corrente de curto-circuito fase-fase mínima vista pelo relé
- $FS \acute{\text{e}}$  o fator de segurança (adotado igual a 2)
- " é o fator de início da curva do relé, definida pelo fabricante (adotado igual a 2)

Assim, temos que:

$$
TAP > \frac{I_{carga} KF}{RTC} > \frac{388,33}{600/5} > 3,24
$$
 (21)

$$
\text{e TAP} < \frac{I_{cc2fmin}}{FS*FI*RTC} < \frac{2725}{2*2*600/5} < 5,68 \tag{22}
$$

Dessa forma, o TAP escolhido é 4. Para este, verifica-se que:

$$
4 < \frac{I_{cc2f}}{2 \cdot 2 \cdot 600 / 5} \to I_{cc2f} > 1920 \, A \tag{23}
$$

 Isso significa que a zona de proteção do relé de fase da subestação será até o ponto onde  $I_{cc2f}$  = 1920 A. Como verifica-se que, para este alimentador, a menor  $I_{cc2f}$  é 2725 A, a zona de proteção será o alimentador completo. A partir deste momento é possível notar que, por este fato, não haverá seletividade entre o relé da subestação e um religador, tornando a instalação deste último desnecessária.

 Para o ajuste da unidade instantânea do relé de fase, os seguintes critérios devem ser atendidos:

$$
TAP > \frac{I_{INRUSH}}{RTC}
$$
 (24)

$$
TAP > \frac{I_{cc2fass}}{RTC}
$$
 (25)

Onde:

- $\bullet$   $I_{INRUSH}$  é a corrente de inrush (magnetização dos transformadores) vista a partir do relé
- $\bullet$   $I_{cc2fass}$  é o a corrente de curto-circuito bifásica assimétrica vista a partir do relé

Dessa forma temos:

$$
TAP > \frac{I_{INRUSH}}{RTC} > \frac{6*4938,85}{120} > 10,35
$$
 (26)

$$
TAP > \frac{I_{cc2fass}}{RTC} > \frac{8327 \times 1,63}{120} > 113
$$
 (27)

Como o maior TAP disponível é 80, este será o escolhido.

 Para o ajuste da unidade temporizada do relé de terra, recomenda-se o menor TAP e a seguinte equação verifica a zona de proteção:

$$
TAP < \frac{I_{ccFTmin}}{FI \cdot RT}
$$
\n(28)

Como o menor TAP disponível é 0,5, tem-se:

$$
I_{cc2fmin} > 0.5 * 2 * 120 > 120A
$$
\n(29)

 Ou seja, o relé de fase da subestação atuará para correntes de curtos-circuitos maiores que 120A. Como o menor valor verificado nas simulações é de 186A, a zona de proteção em questão será o alimentador inteiro.

 Para ajustar o TAP da unidade instantânea do relé de terra, a seguinte condição deve ser satisfeita:

$$
TAP > \frac{I_{ccFTass}}{RTC} > \frac{1979*1,63}{120} > 26,88
$$
\n(30)

Com isso, deve-se montar o gráfico tempo x corrente (figura 20) e verificar a coordenação entre os equipamentos. Como já foi dito anteriormente, por não possuir elos fusíveis em série, a única coordenação a ser verificada é a do relé da subestação (fase e terra) com os elos. Nota-se que, com os ajustes propostos, a curva de terra atuará antes da queima dos fusíveis, o que é desejado visto essas faltas são as de caráter transitório. Já a curva do relé de fase está depois das curvas dos elos, o que também é desejável, indicando que este relé atuará para valores maiores de corrente de curto.

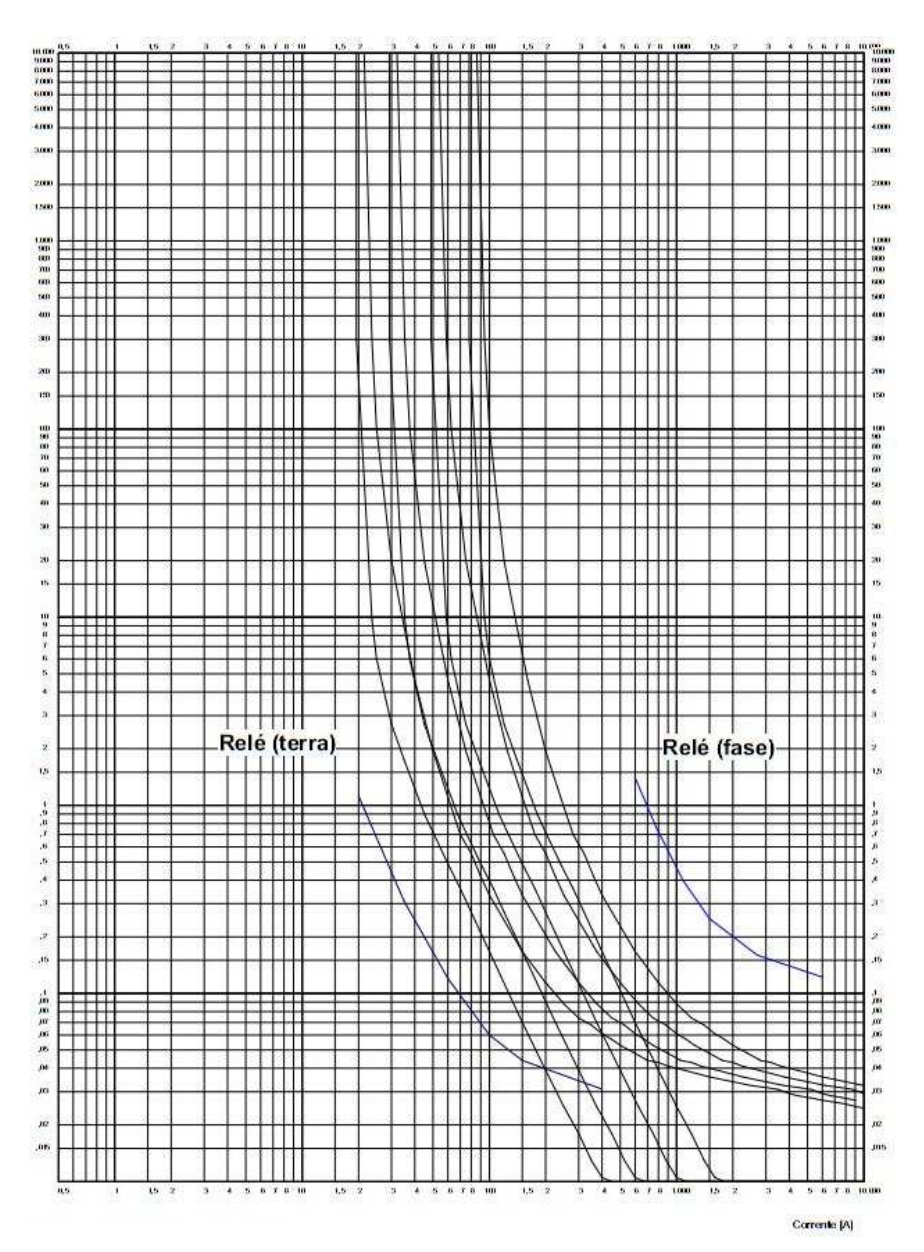

Figura 20: Gráfico tempo x corrente para rede radial.

### **4.1.2 Sistema de proteção – rede com geração distribuída**

 Para o caso onde há algum tipo de geração distribuída na rede de distribuição primária ou algum consumidor com geração própria que possa entrar em paralelismo, seja este permanente ou por meio de manobra, haverá novos requisitos para o projeto de proteção. Isso ocorrerá tanto nas instalações do consumidor quanto da rede da concessionária. Neste caso, foi estudada a norma técnica GED 33 – Ligação de autoprodutores em paralelo com o sistema de distribuição da CPFL [10] que especifica os requisitos para essa interconexão. Vale ressaltar que esta norma é apenas para rede de distribuição de energia, isto é, classes 15kV e 24,2kV.

 Neste caso o paralelismo é sem venda de excedentes, ou seja, o autoprodutor não exporta energia elétrica. A sua geração serve apenas para complementar a alimentação da sua própria carga, diminuindo os gastos de tarifação.

 Durante a fase de projetos, a concessionária deve analisá-lo e verificar possíveis problemas para sua rede e segurança de pessoal e, também, deve gerar um acordo operativo entre as partes. Aspectos como ilhamento, corrente reversa entre outros são estudados e devem ser evitados. O primeiro por razões regulatórias e o segundo pelos aspectos de proteção. Pelo foco deste Trabalho de Conclusão de Curso ser os impactos na proteção, os demais aspectos passíveis de estudo não serão tratados.

#### **4.1.2.1 Requisitos para interconexão da geração distribuída**

De acordo com a referência [6], os requisitos para a interconexão para o autoprodutor são:

• Qualquer gerador que estiver em paralelismo com a rede de distribuição primária deverá ser conectado por meio de um transformador para separar os sistemas (transformador isolador). Este deverá ter seus enrolamentos conectados em triângulo no lado da concessionária e estrela com neutro acessível no lado do usuário, conforme figura 20.

 Apesar de ser possível utilizar máquinas da mesma classe de tensão (15kV ou 23,2kV), não é recomendado instalá-las diretamente na rede de distribuição primária de energia visto que o nível de isolamento das máquinas pode não estar coordenado com o da rede, principalmente se esta for aérea. Com a instalação do transformador isolador, este problema é evitado [11]. Caso este último seja instalado na interconexão com os enrolamentos em triângulo no lado da concessionária e estrela com neutro acessível no lado do usuário, as vantagens e desvantagens descritas na tabela 7 são obtidas.

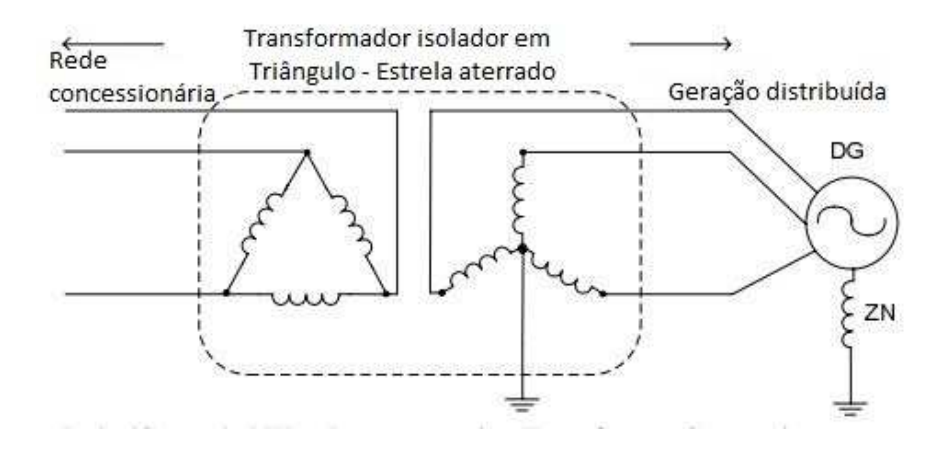

Figura 21: Transformador isolador em Triângulo - Estrela aterrado. Adaptado de [11].

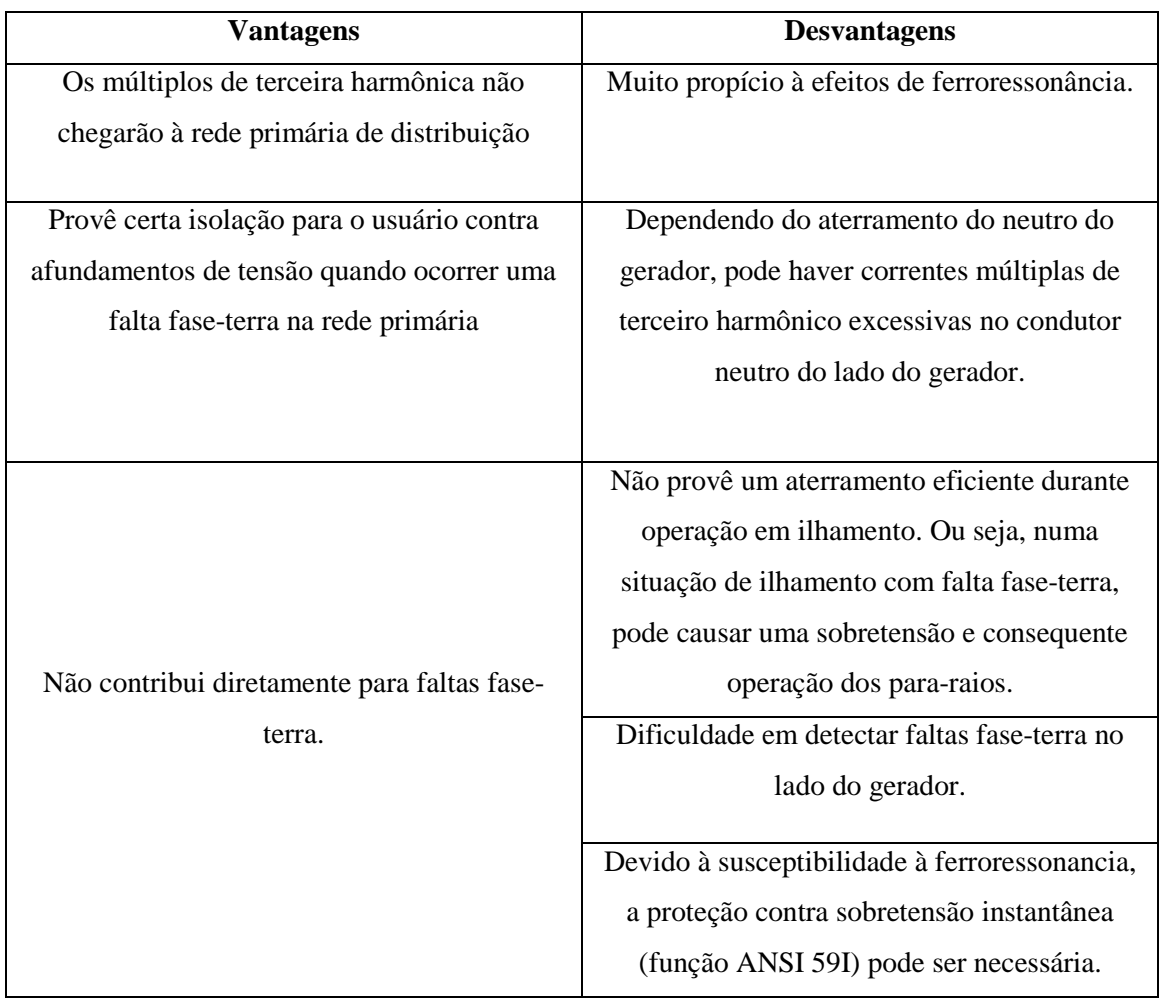

Tabela 7: Vantagens e desvantagens da utilização do tranformador isolador em Triangulo - Estrela aterrado [11]

• É obrigatória a instalação de um disjuntor de interligação, localizado de tal forma que separe a instalação particular do acessante da rede de distribuição primária, denominado "disjuntor de entrada". Este disjuntor removerá do paralelismo com a concessionária o(s) gerador(es) do acessante quando da ocorrência e localização de alguns tipos de anomalia nas instalações elétricas do acessante ou no sistema de potência da CPFL (curto-circuito, queda de tensão pronunciada, variação de freqüência acentuada, falta de uma ou mais fases etc.).

• O disjuntor de entrada deverá ser manobrado por relé secundário de proteção digital multifuncional exclusivo, totalmente independente das demais proteções de outros equipamentos e sistemas do acessante, inclusive seus geradores. Este relé deverá ter capacidade de registro de eventos e oscilografia, para permitir a análise das perturbações que afetarem o paralelismo. No mínimo as seguintes funções de proteção (conforme normalização ANSI – American National Standards Institute) deverão estar contempladas por este relé digital:

- 50/51 − sobrecorrente de fase com unidade instantânea e temporizada, que deverão atuar para defeitos internos no acessante;
- 50/51N − sobrecorrente de neutro com unidade instantânea e temporizada, que deverão atuar para defeitos internos no acessante;
- 27 − subtensão;
- 67 sobrecorrente direcional, que deverá atuar para defeitos na rede da CPFL;
- 59 − sobretensão;
- 59N − sobretensão de neutro;
- 32 − direcional de potência ativa;
- 81 subfrequência:
- 25 − verificação de sincronismo, para supervisão do fechamento do paralelismo.

• As funções de proteção ANSI 50/51, 50/51N e 27 acima especificadas deverão necessariamente atuar no disjuntor de entrada.

• As funções de proteção ANSI 67, 59, 59N, 32, 81 e 25 acima especificadas poderão, a critério do acessante, atuar em qualquer outro disjuntor de suas instalações que interrompa (e estabeleça) o paralelismo. Elas poderão, ainda, ser uma "retaguarda" que atue no disjuntor de entrada.

• A sensibilização das funções de proteção ANSI 50/51, 50/51N, 27, 67 e 59N acima especificadas deverão ser por intermédio dos sinais de transformadores de corrente (TCs) e de potencial (TPs) instalados necessariamente junto ao disjuntor de entrada, no lado da rede da concessionária.

• Todas as proteções de sobrecorrente deverão ser por curvas do tipo "tempodependente". A proteção de sobrecorrente de terra (função ANSI 51N) deverá ser de forma a permitir ajustes de pick-up em 10 A primários, ou menor.

• A manobra para estabelecimento do paralelismo só será permitida quando supervisionada por função de verificação de sincronismo (ANSI 25). Quaisquer outros equipamentos de manobra que possibilitem estabelecer o paralelismo com a rede da CPFL, como disjuntores, secionadores e chaves de operação em carga, mas que não possuem supervisão por relés de verificação de sincronismo, deverão possuir intertravamentos que os impeçam de fechar o paralelismo.

 Com relação ao paralelismo acidental, este deve ser evitado, pois pode haver danos mecânicos no gerador por falta de sincronismo. Portanto, a função ANSI 25 deve estar presente no sistema de proteção do acessante. As chaves para intertravamento mecânico são dispositivos que não permitem duas fontes diferentes energizando o mesmo equipamento ou barramento e são utilizadas quando não há interesse no paralelismo, como é o caso de geradores utilizados para alimentação de emergência de edifícios e hospitais.

• É vedado o religamento automático de qualquer disjuntor ou equipamento de manobra do acessante que esteja no circuito que promova o paralelismo.

 O religamento automático deve ser bloqueado pela possibilidade de danos no gerador como consequência de um fechamento fora de sincronismo. Na figura 21 mostra-se o momento em que o gerador deve ser desligado durante um ciclo de religamento. Caso isto não seja obedecido, poderá ocorrer um torque resistivo contrário ao sentido de rotação do eixo do rotor do gerador, causando danos mecânicos ao mesmo podendo, também, impactar na estabilidade dinâmica do sistema de distribuição.

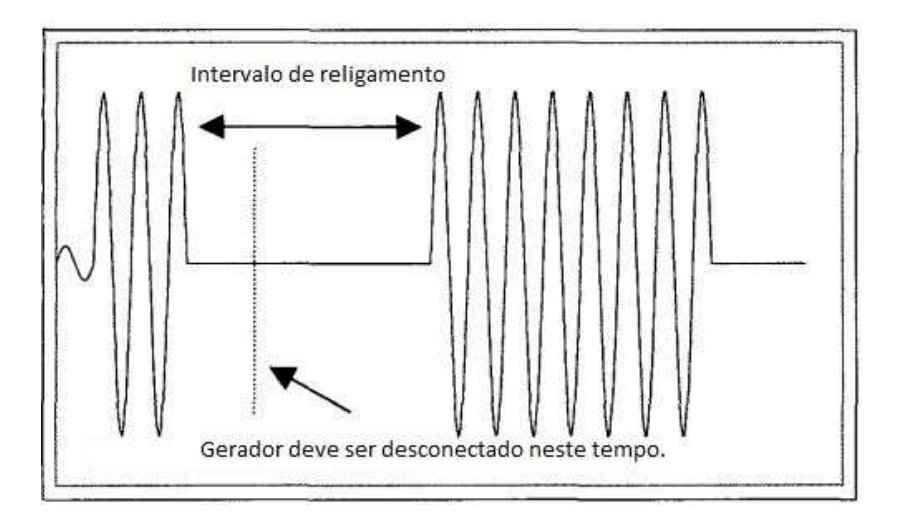

• Não é permitido o uso de fusíveis nem de secionadores monopolares entre o disjuntor de entrada e o gerador, ou geradores. O acessante poderá instalar quaisquer outros relés e dispositivos de controle que queira, além dos exigidos pela CPFL, caso não interfiram na operação normal do sistema.

• No caso de paralelismo permanente, o acessante deverá instalar uma Unidade Terminal Remota (UTR) para atender as necessidades de supervisão e controle em tempo real, permitindo a realização de manobras de forma remota e automática a partir do centro de controle (Centro de Operação) da concessionária.

 As UTRs são operadas remotamente pela concessionária. Dessa forma, para situações onde há necessidade de desligamento por um problema na rede, a própria concessionária pode fazê-lo. Com este equipamento também é possível obter as medições de potência ativa e reativa que a instalação do acessante consome em tempo real. É possível verificar, também, em quais momentos o gerador é utilizado e as suas potências.

 É possível notar um aumento considerável de variáveis para o desenvolvimento do sistema de proteção. Todas as funções ANSI citadas anteriormente deverão estar coordenadas e seletivas com os equipamentos da CPFL. Isso significa que os ajustes dos equipamentos e as zonas de proteção deverão ser verificadas para a nova situação.

### **4.1.2.2 Alterações no sistema de proteção da concessionária**

 Segundo a referência [6], para a concessionária têm-se os seguintes requisitos e alterações no sistema de proteção:

- A corrente simétrica total de curto-circuito em qualquer ponto da rede de distribuição com todos os geradores do acessante em paralelo não poderá exceder os 10 kA.
- Excetuado o caso de acessante com paralelismo momentâneo, o disjuntor ou religador na saída da subestação da concessionária que supervisiona o circuito alimentador que constitui a rede de distribuição primária na qual se estabelece o paralelismo do acessante deverá ser dotado das seguintes funções de proteção adicionais:
	- Bloqueio do religamento automático se, quando o equipamento abrir, houver ainda tensão na rede proveniente do gerador particular;

 Esse bloqueio faz-se necessário para evitar a perda de vidas humanas durante a ação de uma equipe de campo na rede. Pode ocorrer de não haver interligação dos locais da manutenção com a subestação (chaves abertas, disjuntor aberto entre outros), porém caso a geração distribuída forneça tensão à rede não haverá proteção nenhuma para os eletricistas.

- Sobrecorrente sensível de terra (ANSI 51GS), em complemento às proteções de sobrecorrente de falta à terra (e, no caso da CPFL Piratininga, quando determinado por análise específica);
- Comando de abertura por relés que detectem faltas entre fases e entre fase e terra na linha de subtransmissão que alimenta a subestação da CPFL; a escolha do tipo de função de proteção (ANSI 21, distância, ou 67, sobrecorrente direcional, ou 59N, sobretensão de neutro) dependerá do nível de curto-circuito de contribuição da geração do acessante para o lado da linha de subtransmissão.
- Com relação à subestação da CPFL à qual se conecta o alimentador de distribuição primária que promoverá o paralelismo com o acessante, caso seu transformador seja protegido por fusíveis de potência, estes deverão ser necessariamente substituídos por um disjuntor ou religador tripolar, para não haver comprometimento dos esquemas de proteção e da segurança das instalações, inclusive da CPFL. A exceção a este requisito é para o caso de acessante com paralelismo momentâneo.

 A figura 22 mostra a rede de distribuição primária com geração distribuída exportando energia para a rede. É possível ver que o trecho com a geração distribuída contribui para o fluxo de carga do sistema. Com isso, a corrente de carga da subestação reduziu de 208A para 164A enquanto que os outros 44A passaram a ser de responsabilidade do gerador.

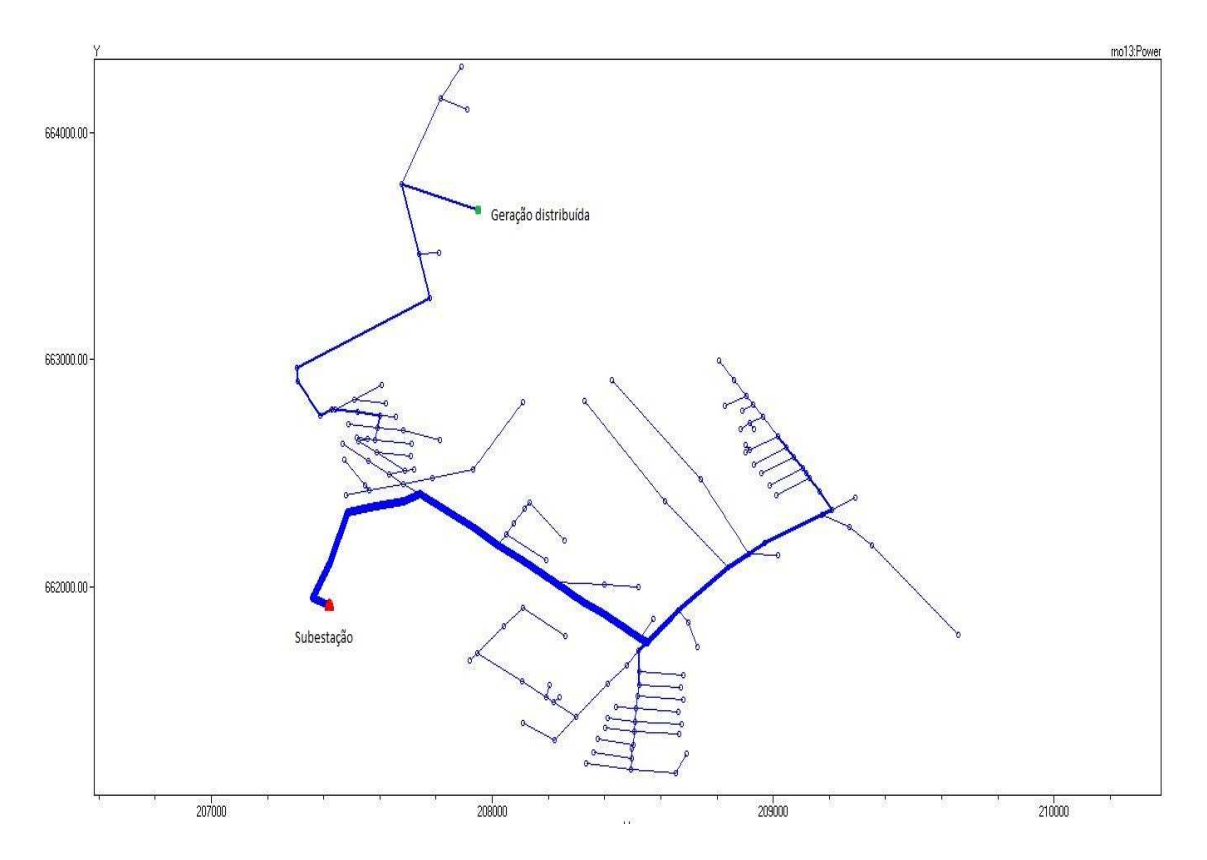

Figura 22: Rede de distribuição primária com geração distribuída exportando energia. .

 Também houve, conforme previsto, um aumento na corrente de curto-circuito do sistema. Porém, como a distância entre as fontes do sistema é relativamente grande, o aumento foi da ordem de 20A a 36A a mais que no caso sem gerador. Isso pode ser explicado, também, pela potência deste último não ser tão alta em relação à potência disponível na simulação. Como é possível ver no anexo 1, a potência nominal do gerador é 940kVA.

 Na tabela 8 mostra-se alguns valores de corrente de curto-circuito trifásico resultantes das simulações com e sem geração distribuída, bem como a diferença entre os valores.

|              | $I_{cc3f}$ sem GD | $I_{cc3f}$ com GD | Diferença |
|--------------|-------------------|-------------------|-----------|
| <b>Barra</b> | (A)               | (A)               | (A)       |
| 113000       | 9931              | 9951              | 20        |
| 113001       | 9615              | 9635              | 20        |
| 113005       | 7124              | 7147              | 23        |
| 113006       | 7036              | 7059              | 23        |
| 113007       | 6624              | 6646              | 22        |
| 113079       | 6359              | 6380              | 21        |
| 113080       | 6544              | 6565              | 21        |
| 113081       | 6129              | 6148              | 19        |
| 113086       | 5520              | 5547              | 27        |
| 113014       | 5708              | 5738              | 30        |
| 113090       | 5481              | 5509              | 28        |
| 113088       | 5139              | 5165              | 26        |
| 113091       | 5451              | 5478              | 27        |
| 113017       | 5021              | 5051              | 30        |
| 113018       | 5168              | 5200              | 32        |
| 113019       | 5084              | 5115              | 31        |
| 113020       | 4812              | 4845              | 33        |
| 113021       | 4721              | 4754              | 33        |
| 113022       | 3981              | 4018              | 37        |
| 113160       | 3814              | 3850              | 36        |
| 113096       | 3724              | 3760              | 36        |
| 113023       | 3573              | 3609              | 36        |
| 113097       | 3372              | 3408              | 36        |
|              |                   |                   |           |

Tabela 8: Valores de corrente de curto circuito trifásico para rede com e sem geração distribuída.

## **5 Conclusões**

 Foi possível verificar ao longo deste trabalho de conclusão de curso os impactos que a geração distribuída causa na filosofia de proteção da rede primária de distribuição de energia elétrica. Há a necessidade de acrescentar outras filosofias de proteção que não estão presentes no caso de redes radiais como proteção direcional, sincronismo entre outras já especificadas nas normas vigentes até o momento. As alterações indicadas são necessárias por diversos fatores como:

- Aumento dos níveis de curto circuito
- Possível alteração do sentido da corrente de curto-circuito
- Segurança para as instalações (concessionária e autoprodutor) e para as pessoas.

 O aumento da corrente de curto-circuito depende, evidentemente, da impedância equivalente vista das fontes do sistema até o ponto de falta. Dessa forma, quanto mais longe for o ponto de falta da subestação menor serão as correntes de curto circuito. Assim, o aumento esperado nestes níveis de corrente ocorrerá apenas em pontos entre a subestação e a geração distribuída. Vale ressaltar que, mesmo assim, as maiores contribuições virão da subestação uma vez que esta possui uma potência de curto-circuito maior.

 Apesar da rede ser em anel não há, para este caso, necessidade de adaptar sistemas de proteção de linhas de transmissão, dada a característica de sistema interligado. Proteções por relé de fio piloto, por exemplo, serve para casos onde não há uma boa seletividade entre disjuntores em série numa linha. No caso estudado, as proteções exigidas pelas referências [6] e [10] são o suficientes.

 Através de simulações, verificou-se ainda que, na situação onde há exportação de energia, há um decréscimo significativo na corrente de carga demandada da subestação, o que ajuda a preservar as instalações da mesma e aumentar o tempo de vida útil dos condutores. Porém, num caso real, isso não ocorrerá, pois a geração distribuída não deve exportar energia pra rede. Isso é especificado em um acordo operativo entre a concessionária e o autoprodutor, responsabilizando este último por qualquer dano que venha a ocorrer na rede primária de distribuição.

 Nos quesitos de projeto de sistema de proteção, os modernos relés digitais possuem todas as funções especificadas em normas para proteção da geração distribuída. Assim, para cada fabricante diferente haverão diferenças nos ajustes devidas às particularidades de cada equipamento. Como o foco deste trabalho não é utilizar um equipamento específico para proteger a rede, mas sim estudar as alterações nas filosofias de proteção, não foram estudados os

ajustes de cada função específica. Porém, é possível encontrar em *sites* de fabricantes memoriais descritivos e de cálculos modelos para auxiliar os engenheiros a desenvolverem seus projetos.

 Por fim, conclui-se que as alterações necessárias são um acréscimo ao sistema de proteção original das redes primárias de distribuição de energia elétrica e devem ser verificadas e estudadas cuidadosamente durante suas especificações para projetos.

# **6 Apêndices**

### **Apêndice A Programa principal**

Clear

```
new object=circuit.rno13
```
// Método de solução e parâmetros de convergência

set trapezoidal = true

set algorithm = Newton

set tolerance = 0.00001

set maxiterations = 100000

// Definindo a fonte - Subestação Ribeirão Noroeste

```
Edit Vsource.source basekv=138 pu=1.00 bus1=113 MVAsc1 = 1173.9 
MVAsc3 = 1914.6
```
set voltagebases = "0.22 13.8 138"

// Transformador da Subestação

New Transformer.TR1 Phases = 3 Windings = 2 Buses = '113 113000' Conns = [Delta Wye] kVs = [138 13.8] kVAs = [40000 40000] sub = yes XHL=14.8

#### //Co-gerador

New Generator.CG Bus1 = 113097a kVA = 940 kV = 0.44 pf = 0.80  $conn = delta$  model = 3 phases = 3 enabled=yes Xd = 223 Xdp = 20.3 Xdpp = 13

// Tranformador para interligar o co-gerador.

New Transformer.TRCG Phases = 3 Windings = 2 Buses = '113097a 113097' Conns = [Delta Wye] kVs = [0.44 13.8] kVAs = [940 940]  $XHL = 1$ 

// Definição dos parâmetros dos condutores utilizados no alimentador (GED 3667 - Projeto de Rede de Distribuição - Cálculo Elétrico)// Obs: os cabos 447, 336.4, 0/2 e 1/0 são todos para rede com condutores nús // enquanto que o cabo E70 é para rede compacta. New Linecode.477 R1 = 0.1330 X1 = 0.3901 R0 = 0.6058 X0 = 1.5706 Units = km normamps = 485 New Linecode.336.4 R1=  $0.1876 \text{ X1} = 0.4033 \text{ R0} = 0.6604 \text{ X0} =$ 2.5837 Units = km normamps = 395 New Linecode.70 R1= 0.5682 X1 = 0.3077 R0 = 1.2205 X0 = 1.6989 Units = km normamps = 266 New Linecode.1/0 R1= 0.5954 X1 = 0.4513 R0 = 1.0682 X0 = 1.6312 Units = km normamps = 184 New Linecode.0/2 R1= 0.9477 X1 = 0.4687 R0 = 1.4205 X0 = 1.6492 Units = km normamps = 138 New Linecode.S04 R1= 0.9341 X1 = 0.4904 R0 = 1.4034 X0 = 1.8338 Units = km normamps = 130 // Linhas de distribuição Redirect linhasRNO13.dss

//Transformadores de distribuição

Redirect transformadores.dss

// Cargas nos transformadores

Redirect cargasrno13.dss

// Comando para criar as coordenadas e poder utilizar o comando plot

make bus list

42

```
// Coordenadas das barras
```

```
Buscoords coordenadas.dss
```
Set VoltageBases = [138 13.8, 0.22] ! Vetor de tensões de base. Os resultados estão em P.U.

CalcVoltageBases ! Realiza fluxo de potência sem cargas para estimar as tensões base

Solve

### **Apêndice B Rotina para cálculo de curto-circuito**

// Programa para calcular todos os curtos-circuitos nas barras desejadas.

redirect RNO13.dss New Fault.F3 phases = 3 Bus1 = 213108 r=0 // Falta trifásica set loadmodel = a solve redirect RNO13.dss New Fault.F2 phases = 2 Bus1 =  $113024$  r=0 // Falta fase-fase set loadmodel = a solve

New Fault.F2min phases = 2 Bus1 =  $113024$  r=40 // Falta fase-fase min

set loadmodel = a

redirect RNO13.dss

```
solve
```

```
redirect RNO13.dss 
New Fault.F1 phases = 1 Bus1 = 113097 r=0 // Falta fase-terra
set loadmodel = a 
solve 
redirect RNO13.dss 
New Fault.F1min phases = 1 Bus1 = 113132 r=40 // Falta fase-
terra min 
set loadmodel = a 
solve 
// Os resultados acima são os valores de curto circuito
```

```
simétrico.
```

```
redirect RNO13.dss
```

```
Set mode = faultstudy
```
solve

show fault

44

# **Apêndice C Rotina para definir as linhas**

// Linhas troncos e ramais dos alimentadores

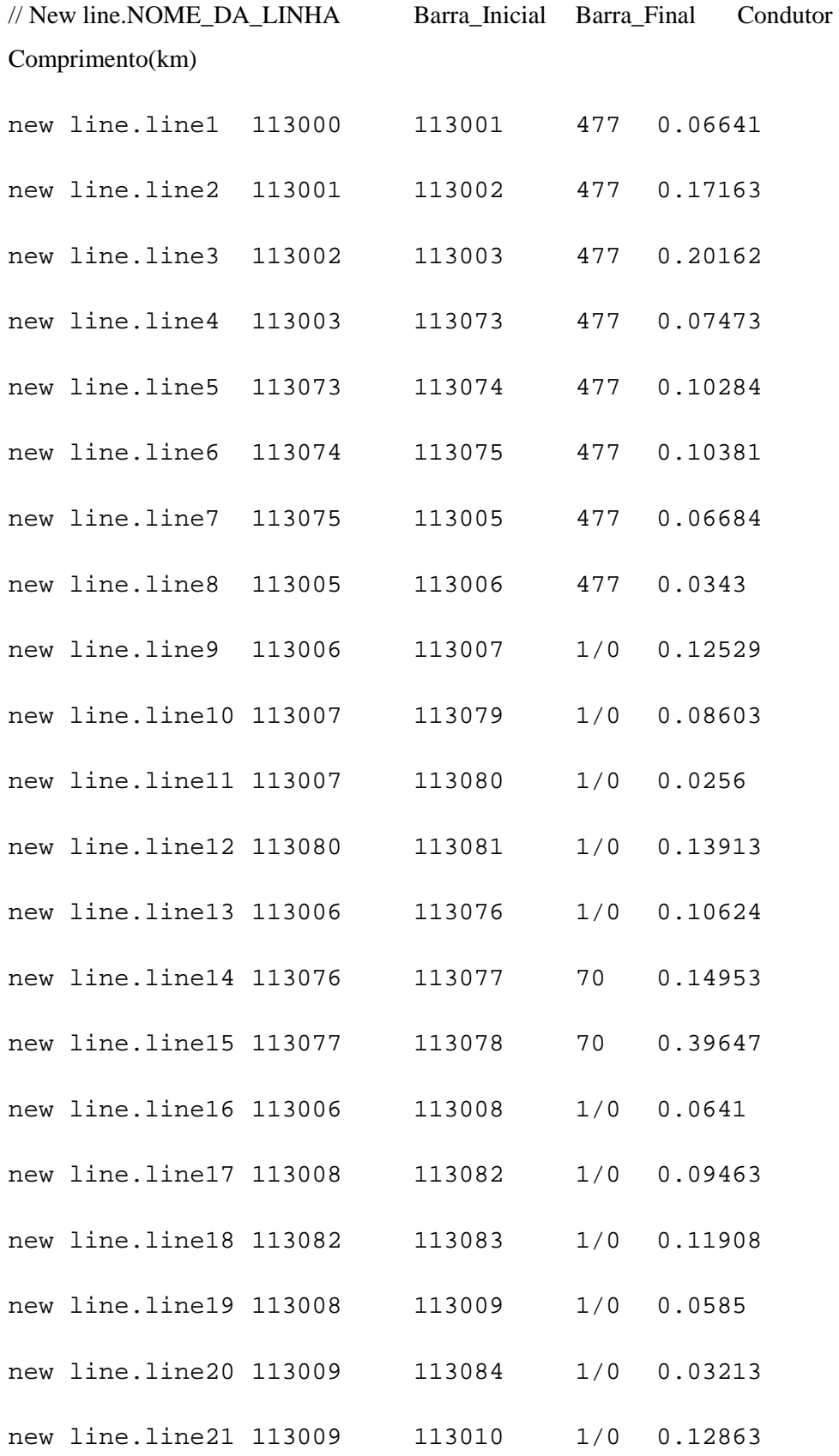

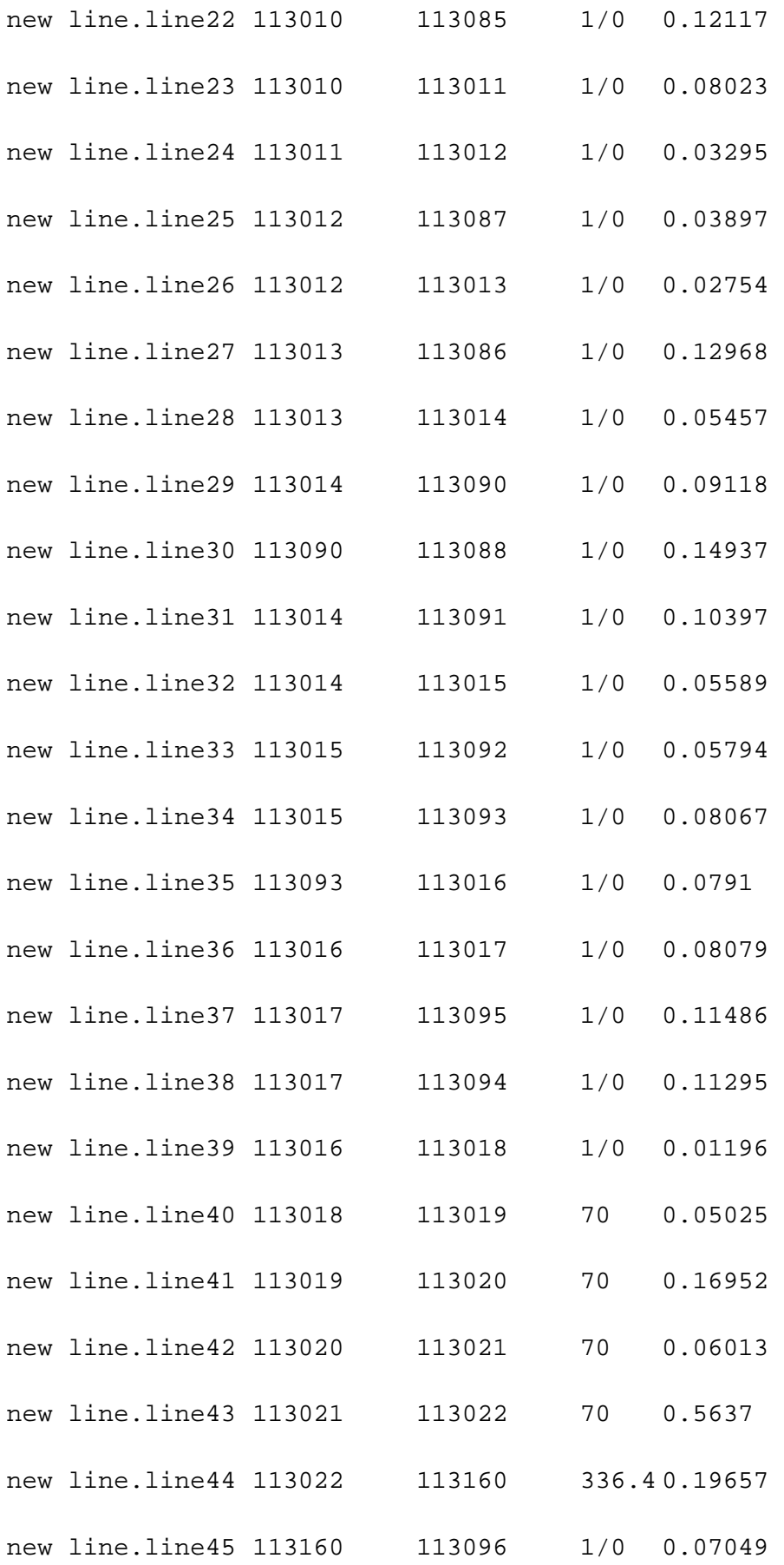

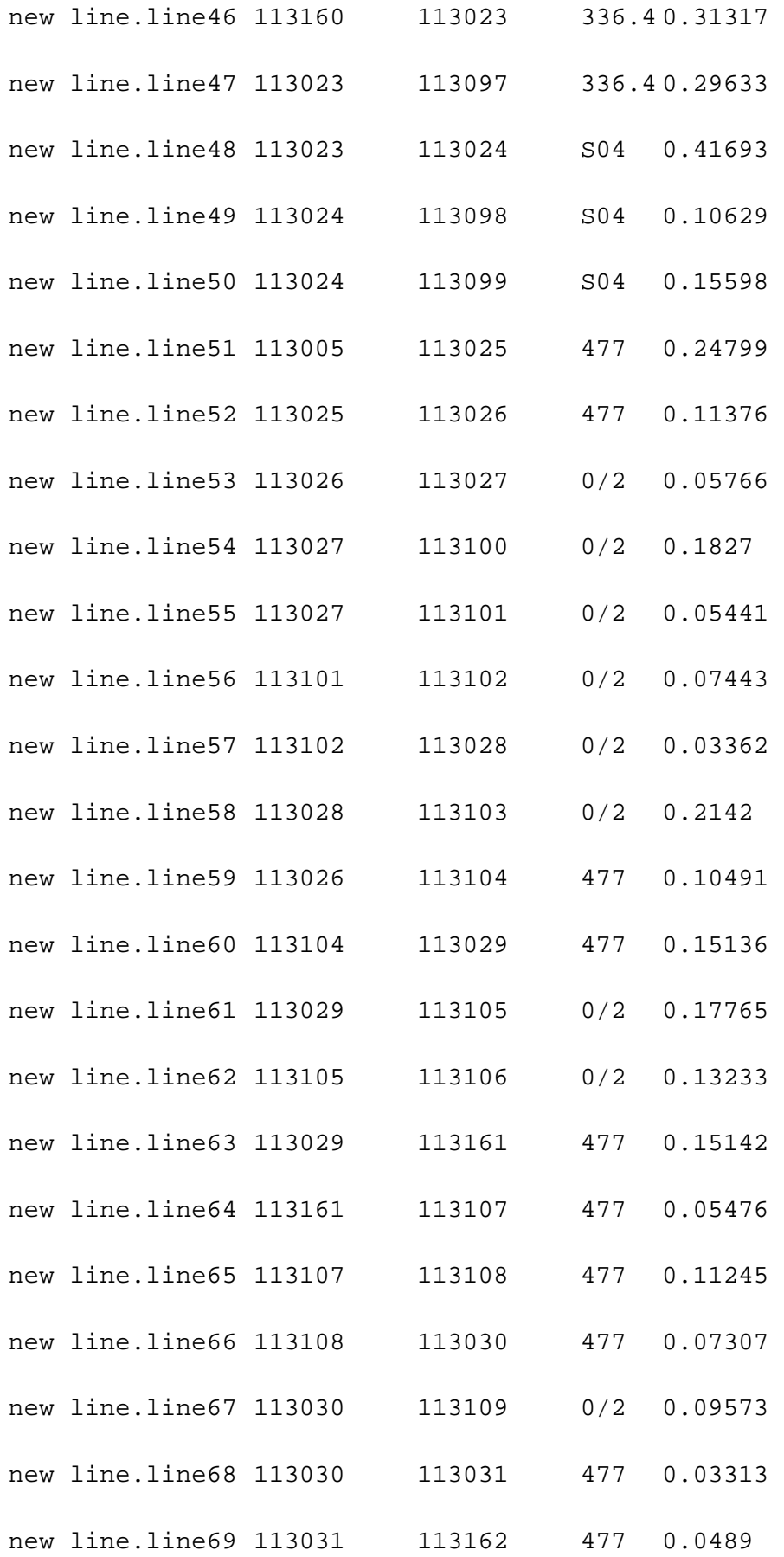

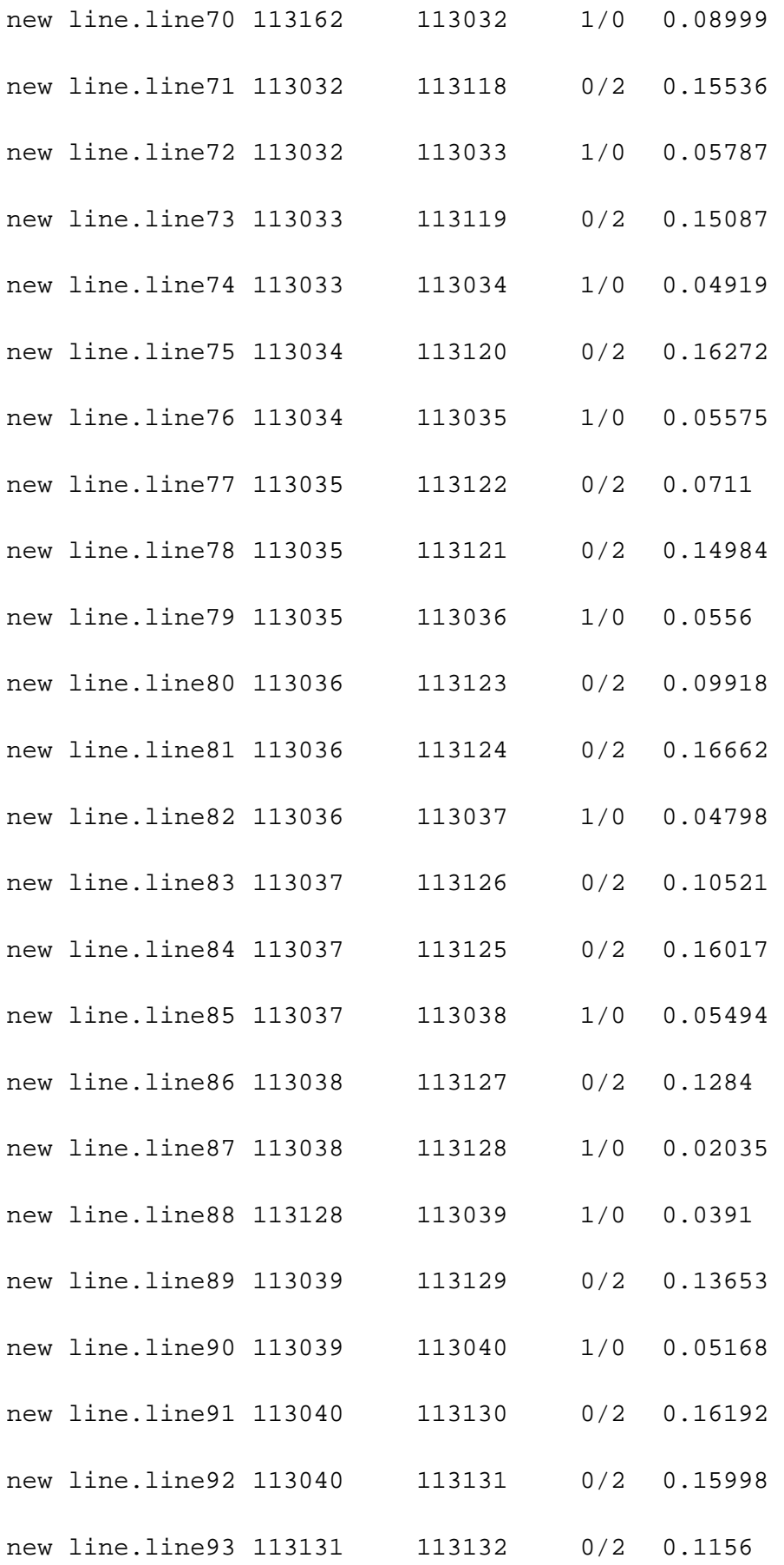

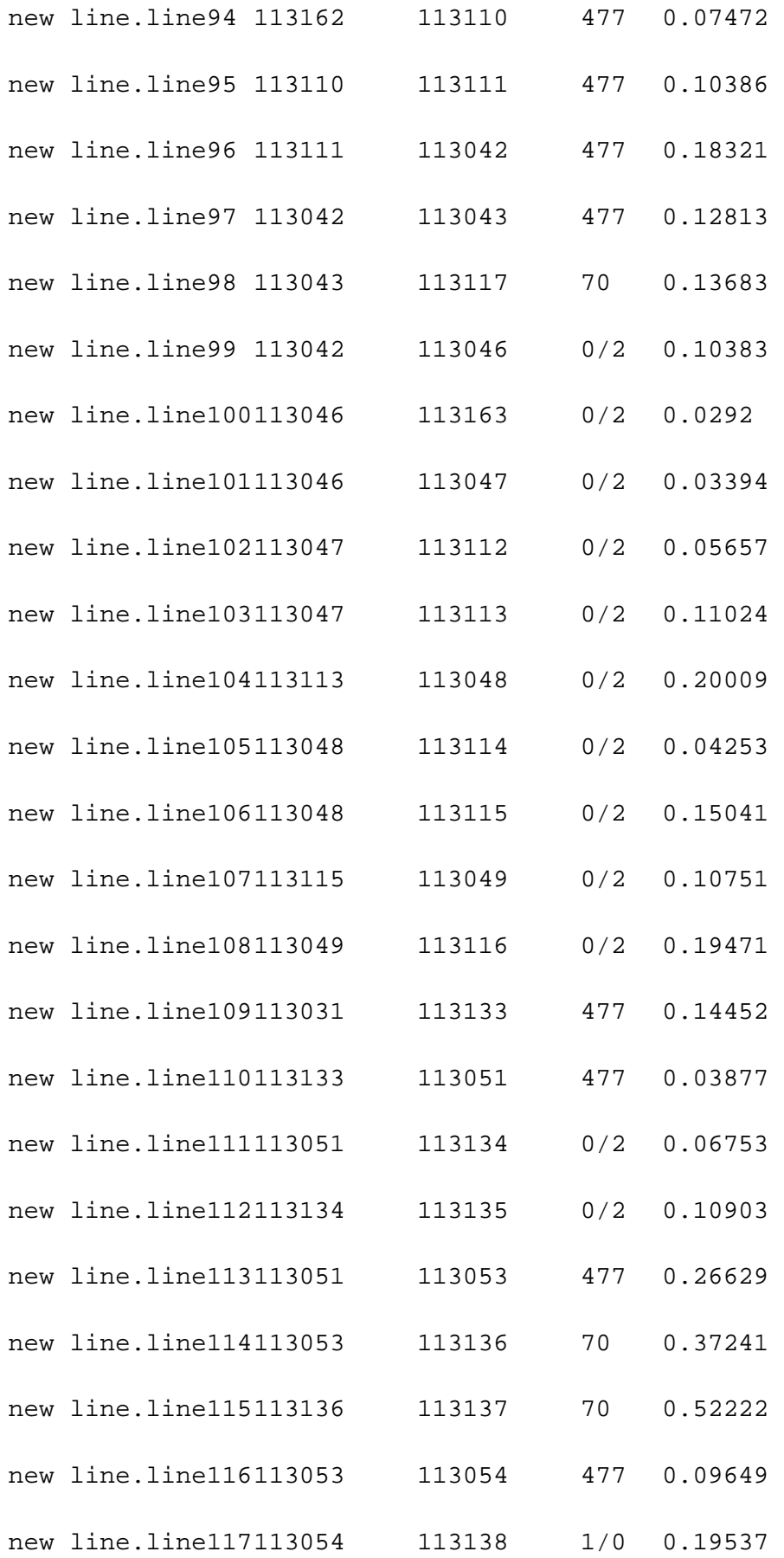

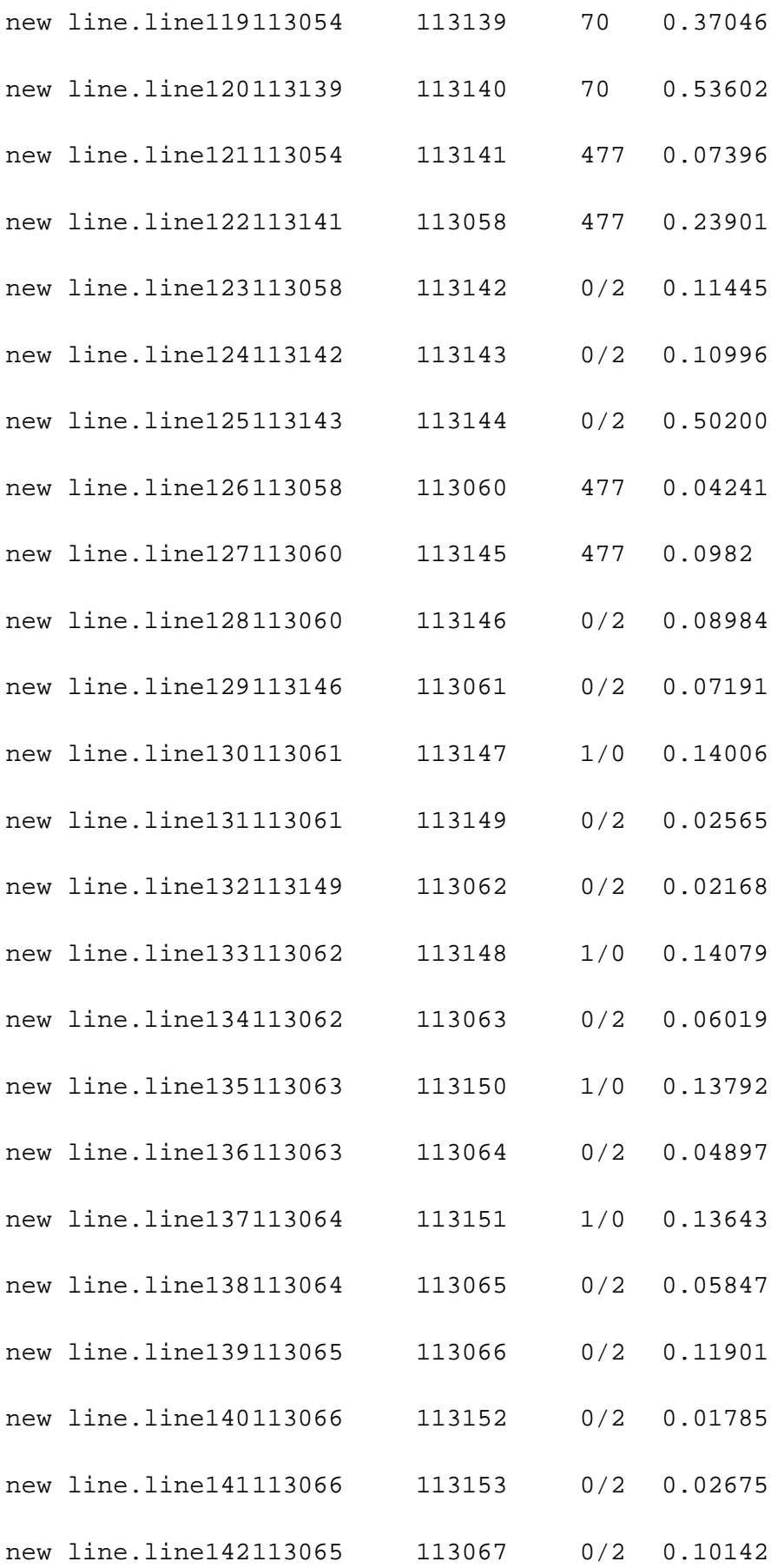

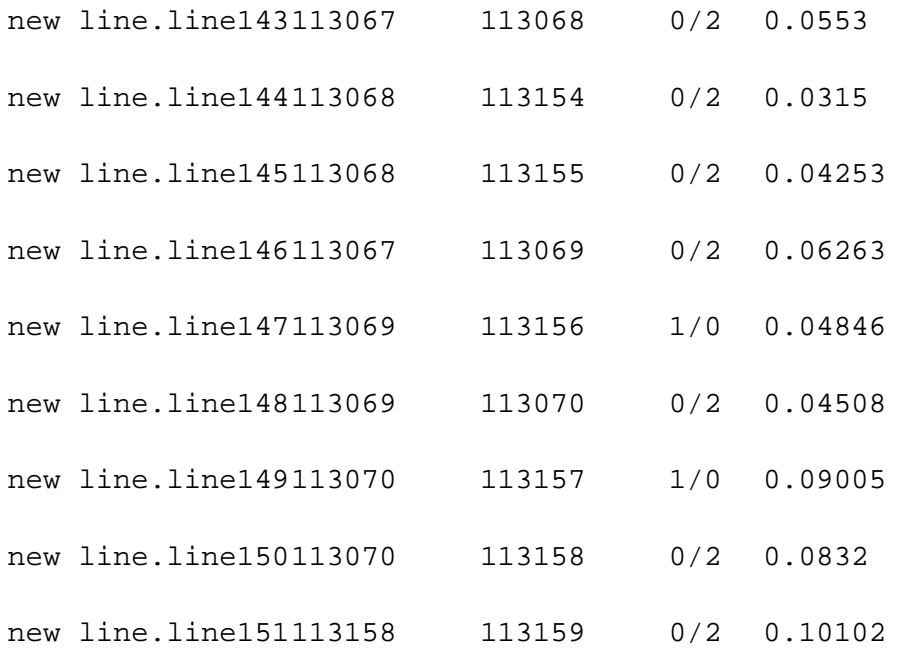

### **Apêndice D Rotina para definir os transformadores de distribuição**

// Cargas dos transformadores de distribuição

 $//$  New Transformer. Nome\_do\_trafo Número\_de\_fases Buses = [Barra\_inicial Barra final] Conns =  $[Conex\tilde{a}o\text{ do primário Conex\tilde{a}o\text{ do secundário}]$  kVs = [Tensão\_primária Tensão\_secundária] kVAs = [Potência\_primária Potência\_secundária] XHL = reatância do trafo no lado de alta.

```
New transformer.trafo1 phases=3 Buses = [113073 s113073]
     Conns = [Delta Wye] kVs = [ 13.8 0.22] kVAs = [45 45]
    XHL = 3.6New transformer.trafo2 phases=3 Buses = [113074 s113074]
     Conns = [Delta Wye] kVs = [ 13.8 0.22] kVAs = [45 45]
    XHL = 3.6New transformer.trafo3 phases=3 Buses = [113075 s113075]
     Conns = [Delta Wye] kVs = [ 13.8 0.22] kVAs = [45 45]
    XHL = 3.35New transformer.trafo4 phases=3 Buses = [113076 s113076]
     Conns = [Delta Wye] kVs = [ 13.8 0.22] kVAs = [30 30]
    XHL = 3.35
```
New transformer.trafo5 phases=3 Buses = [113077 s113077] Conns = [Delta Wye] kVs = [ 13.8 0.22] kVAs = [112,5 112,5] XHL = 3.52 New transformer.trafo6 phases=3 Buses = [113078 s113078] Conns = [Delta Wye] kVs = [ 13.8 0.22] kVAs = [30 30]  $XHL = 3.6$ New transformer.trafo7 phases=3 Buses = [113079 s113079] Conns = [Delta Wye] kVs = [ 13.8 0.22] kVAs = [45 45]  $XHL = 3.6$ New transformer.trafo8 phases=3 Buses = [113080 s113080] Conns = [Delta Wye] kVs = [ 13.8 0.22] kVAs = [88 88]  $XHI = 3.6$ New transformer.trafo9 phases=3 Buses = [113081 s113081] Conns = [Delta Wye] kVs = [ 13.8 0.22] kVAs = [45 45]  $XHL = 3.6$ New transformer.trafo10 phases=3 Buses = [113082 s113082] Conns = [Delta Wye] kVs = [ 13.8 0.22] kVAs = [30 30]  $XHL = 3.6$ New transformer.trafo11 phases=3 Buses = [113083 s113083] Conns = [Delta Wye] kVs = [ 13.8 0.22] kVAs = [30 30]  $XHL = 3.6$ New transformer.trafo12 phases=3 Buses = [113084 s113084] Conns = [Delta Wye] kVs = [ 13.8 0.22] kVAs = [45 45]  $XHL = 3.6$ New transformer.trafo13 phases=3 Buses = [113085 s113085] Conns = [Delta Wye] kVs = [ 13.8 0.22] kVAs = [30 30]  $XHL = 3.6$ New transformer.trafo14 phases=3 Buses = [113086 s113086] Conns = [Delta Wye] kVs = [ 13.8 0.22] kVAs = [45 45]  $XHL = 3.6$ 

New transformer.trafo15 phases=3 Buses = [113087 s113087] Conns = [Delta Wye] kVs = [ 13.8 0.22] kVAs = [45 45]  $XHL = 3.6$ New transformer.trafo16 phases=3 Buses = [113088 s113088] Conns = [Delta Wye] kVs = [ 13.8 0.22] kVAs = [45 45]  $XHL = 3.6$ New transformer.trafo18 phases=3 Buses = [113090 s113090] Conns = [Delta Wye] kVs = [ 13.8 0.22] kVAs = [45 45]  $XHL = 3.6$ New transformer.trafo19 phases=3 Buses = [113091 s113091] Conns = [Delta Wye] kVs = [ 13.8 0.22] kVAs = [45 45]  $XHI_ = 3.6$ New transformer.trafo20 phases=3 Buses = [113092 s113092] Conns = [Delta Wye] kVs = [ 13.8 0.22] kVAs = [45 45]  $XHL = 3.6$ New transformer.trafo21 phases=3 Buses = [113093 s113093] Conns = [Delta Wye] kVs = [ 13.8 0.22] kVAs = [30 30]  $XHL = 3.6$ New transformer.trafo22 phases=3 Buses = [113094 s113094] Conns = [Delta Wye] kVs = [ 13.8 0.22] kVAs = [45 45]  $XHL = 3.6$ New transformer.trafo23 phases=3 Buses = [113095 s113095] Conns = [Delta Wye] kVs = [ 13.8 0.22] kVAs = [45 45]  $XHL = 3.6$ New transformer.trafo24 phases=3 Buses = [113096 s113096] Conns = [Delta Wye] kVs = [ 13.8 0.22] kVAs = [75 75]  $XHL = 3.52$ New transformer.trafo26 phases=3 Buses = [113098 s113098] Conns = [Delta Wye] kVs = [ 13.8 0.22] kVAs = [15 15]  $XHL = 3.6$ 

```
New transformer.trafo27 phases=3 Buses = [113099 s113099]
     Conns = [Delta Wye] kVs = [ 13.8 0.22] kVAs = [45 45]
    XHL = 3.6New transformer.trafo28 phases=3 Buses = [113100 s113100]
     Conns = [Delta Wye] kVs = [ 13.8 0.22] kVAs = [45 45]
    XHL = 3.6New transformer.trafo29 phases=3 Buses = [113101 s113101]
     Conns = [Delta Wye] kVs = [ 13.8 0.22] kVAs = [45 45]
    XHL = 3.6New transformer.trafo30 phases=3 Buses = [113102 s113102]
     Conns = [Delta Wye] kVs = [ 13.8 0.22] kVAs = [75 75]
    XHI = 3.6New transformer.trafo31 phases=3 Buses = [113103 s113103]
     Conns = [Delta Wye] kVs = [ 13.8 0.22] kVAs = [45 45]
    XHL = 3.6New transformer.trafo32 phases=3 Buses = [113104 s113104]
     Conns = [Delta Wye] kVs = [ 13.8 0.22] kVAs = [45 45]
    XHL = 3.6New transformer.trafo33 phases=3 Buses = [113105 s113105]
     Conns = [Delta Wye] kVs = [ 13.8 0.22] kVAs = [75 75]
    XHL = 3.6New transformer.trafo34 phases=3 Buses = [113106 s113106]
     Conns = [Delta Wye] kVs = [ 13.8 0.22] kVAs = [75 75]
    XHL = 3.6New transformer.trafo35 phases=3 Buses = [113107 s113107]
     Conns = [Delta Wye] kVs = [ 13.8 0.22] kVAs = [45 45]
    XHL = 3.6New transformer.trafo36 phases=3 Buses = [113108 s113108]
     Conns = [Delta Wye] kVs = [ 13.8 0.22] kVAs = [75 75]
    XHL = 3.6
```
New transformer.trafo37 phases=3 Buses = [113109 s113109] Conns = [Delta Wye] kVs = [ 13.8 0.22] kVAs = [30 30]  $XHL = 3.6$ New transformer.trafo38 phases=3 Buses = [113110 s113110] Conns = [Delta Wye] kVs = [ 13.8 0.22] kVAs = [45 45]  $XHL = 3.6$ New transformer.trafo39 phases=3 Buses = [113111 s113111] Conns = [Delta Wye] kVs = [ 13.8 0.22] kVAs = [75 75]  $XHL = 3.6$ New transformer.trafo40 phases=3 Buses = [113112 s113112] Conns = [Delta Wye] kVs = [ 13.8 0.22] kVAs = [30 30]  $XHI_ = 3.6$ New transformer.trafo41 phases=3 Buses = [113113 s113113] Conns = [Delta Wye] kVs = [ 13.8 0.22] kVAs = [30 30]  $XHL = 3.6$ New transformer.trafo42 phases=3 Buses = [113114 s113114] Conns = [Delta Wye] kVs = [ 13.8 0.22] kVAs = [45 45]  $XHL = 3.6$ New transformer.trafo43 phases=3 Buses = [113115 s113115] Conns = [Delta Wye] kVs = [ 13.8 0.22] kVAs = [45 45]  $XHL = 3.6$ New transformer.trafo44 phases=3 Buses = [113116 s113116] Conns = [Delta Wye] kVs = [ 13.8 0.22] kVAs = [75 75]  $XHL = 3.6$ New transformer.trafo45 phases=3 Buses = [113117 s113117] Conns = [Delta Wye] kVs = [ 13.8 0.22] kVAs = [75 75]  $XHL = 3.6$ New transformer.trafo46 phases=3 Buses = [113118 s113118] Conns = [Delta Wye] kVs = [ 13.8 0.22] kVAs = [45 45]  $XHL = 3.6$ 

```
New transformer.trafo47 phases=3 Buses = [113119 s113119]
     Conns = [Delta Wye] kVs = [ 13.8 0.22] kVAs = [75 75]
    XHL = 3.6New transformer.trafo48 phases=3 Buses = [113120 s113120]
     Conns = [Delta Wye] kVs = [ 13.8 0.22] kVAs = [45 45]
    XHL = 3.6New transformer.trafo49 phases=3 Buses = [113121 s113121]
     Conns = [Delta Wye] kVs = [ 13.8 0.22] kVAs = [45 45]
    XHL = 3.6New transformer.trafo50 phases=3 Buses = [113122 s113122]
     Conns = [Delta Wye] kVs = [ 13.8 0.22] kVAs = [30 30]
    XHI_ = 3.6New transformer.trafo51 phases=3 Buses = [113123 s113123]
     Conns = [Delta Wye] kVs = [ 13.8 0.22] kVAs = [75 75]
    XHL = 3.6New transformer.trafo52 phases=3 Buses = [113124 s113124]
     Conns = [Delta Wye] kVs = [ 13.8 0.22] kVAs = [45 45]
    XHL = 3.6New transformer.trafo53 phases=3 Buses = [113125 s113125]
     Conns = [Delta Wye] kVs = [ 13.8 0.22] kVAs = [45 45]
    XHL = 3.6New transformer.trafo54 phases=3 Buses = [113126 s113126]
     Conns = [Delta Wye] kVs = [ 13.8 0.22] kVAs = [75 75]
    XHL = 3.6New transformer.trafo55 phases=3 Buses = [113127 s113127]
     Conns = [Delta Wye] kVs = [ 13.8 0.22] kVAs = [45 45]
    XHL = 3.6New transformer.trafo56 phases=3 Buses = [113128 s113128]
     Conns = [Delta Wye] kVs = [ 13.8 0.22] kVAs = [45 45]
    XHL = 3.6
```
New transformer.trafo57 phases=3 Buses = [113129 s113129] Conns = [Delta Wye] kVs = [ 13.8 0.22] kVAs = [45 45]  $XHL = 3.6$ New transformer.trafo58 phases=3 Buses = [113130 s113130] Conns = [Delta Wye] kVs = [ 13.8 0.22] kVAs = [30 30]  $XHL = 3.6$ New transformer.trafo59 phases=3 Buses = [113131 s113131] Conns = [Delta Wye] kVs = [ 13.8 0.22] kVAs = [75 75]  $XHL = 3.6$ New transformer.trafo60 phases=3 Buses = [113132 s113132] Conns = [Delta Wye] kVs = [ 13.8 0.22] kVAs = [45 45]  $XHI_ = 3.6$ New transformer.trafo61 phases=3 Buses = [113133 s113133] Conns = [Delta Wye] kVs = [ 13.8 0.22] kVAs = [75 75]  $XHL = 3.6$ New transformer.trafo62 phases=3 Buses = [113134 s113134] Conns = [Delta Wye] kVs = [ 13.8 0.22] kVAs = [45 45]  $XHL = 3.6$ New transformer.trafo63 phases=3 Buses = [113135 s113135] Conns = [Delta Wye] kVs = [ 13.8 0.22] kVAs = [75 75]  $XHL = 3.6$ New transformer.trafo64 phases=3 Buses = [113136 s113136] Conns = [Delta Wye] kVs = [ 13.8 0.22] kVAs = [30 30]  $XHL = 3.6$ New transformer.trafo65 phases=3 Buses = [113137 s113137] Conns = [Delta Wye] kVs = [ 13.8 0.22] kVAs = [30 30]  $XHL = 3.6$ New transformer.trafo66 phases=3 Buses = [113138 s113138] Conns = [Delta Wye] kVs = [ 13.8 0.22] kVAs = [225 225]  $XHL = 3.59$ 

```
New transformer.trafo67 phases=3 Buses = [113139 s113139]
      Conns = [Delta Wye] kVs = [ 13.8 0.22] kVAs = [75 75]
     XHL = 3.6New transformer.trafo68 phases=3 Buses = [113140 s113140]
      Conns = [Delta Wye] kVs = [ 13.8 0.22] kVAs = [30 30]
     XHL = 3.6New transformer.trafo69    phases=3    Buses = [113141 s113141]
      Conns = [Delta Wye] kVs = [ 13.8 0.22] kVAs = [30 30]
    XHL = 3.6New transformer.trafo70 phases=3 Buses = [113142 s113142]
      Conns = [Delta Wye] kVs = [ 13.8 0.22] kVAs = [112,5 
112,5] XHL = 3.6 
New transformer.trafo71    phases=3    Buses = [113143 s113143]
      Conns = [Delta Wye] kVs = [ 13.8 0.22] kVAs = [75 75]
     XHL = 3.6New transformer.trafo72 phases=3 Buses = [113144 s113144]
      Conns = [Delta Wye] kVs = [ 13.8 0.22] kVAs = [45 45]
    XHL = 3.6New transformer.trafo73 phases=3 Buses = [113145 s113145]
      Conns = [Delta Wye] kVs = [ 13.8 0.22] kVAs = [45 45]
     XHL = 3.6New transformer.trafo74 phases=3 Buses = [113146 s113146]
      Conns = [Delta Wye] kVs = [ 13.8 0.22] kVAs = [75 75]
    XHL = 3.6New transformer.trafo75 phases=3 Buses = [113147 s113147]
      Conns = [Delta Wye] kVs = [ 13.8 0.22] kVAs = [45 45]
    XHL = 3.6New transformer.trafo76 phases=3 Buses = [113148 s113148]
      Conns = [Delta Wye] kVs = [ 13.8 0.22] kVAs = [45 45]
    XHL = 3.6
```
New transformer.trafo77 phases=3 Buses = [113149 s113149] Conns = [Delta Wye] kVs = [ 13.8 0.22] kVAs = [45 45]  $XHL = 3.6$ New transformer.trafo78 phases=3 Buses = [113150 s113150] Conns = [Delta Wye] kVs = [ 13.8 0.22] kVAs = [75 75]  $XHL = 3.6$ New transformer.trafo79 phases=3 Buses = [113151 s113151] Conns = [Delta Wye] kVs = [ 13.8 0.22] kVAs = [75 75]  $XHL = 3.6$ New transformer.trafo80 phases=3 Buses = [113152 s113152] Conns = [Delta Wye] kVs = [ 13.8 0.22] kVAs = [45 45]  $XHI = 3.6$ New transformer.trafo81 phases=3 Buses = [113153 s113153] Conns = [Delta Wye] kVs = [ 13.8 0.22] kVAs = [225 225]  $XHL = 3.6$ New transformer.trafo82 phases=3 Buses = [113154 s113154] Conns = [Delta Wye] kVs = [ 13.8 0.22] kVAs = [112,5  $112,5$ ]  $XHL = 3.6$ New transformer.trafo83 phases=3 Buses = [113155 s113155] Conns = [Delta Wye] kVs = [ 13.8 0.22] kVAs = [45 45]  $XHL = 3.6$ New transformer.trafo84 phases=3 Buses = [113156 s113156] Conns = [Delta Wye] kVs = [ 13.8 0.22] kVAs = [75 75]  $XHL = 3.6$ New transformer.trafo85 phases=3 Buses = [113157 s113157] Conns = [Delta Wye] kVs = [ 13.8 0.22] kVAs = [45 45]  $XHL = 3.6$ New transformer.trafo86 phases=3 Buses = [113158 s113158] Conns = [Delta Wye] kVs = [ 13.8 0.22] kVAs = [75 75]  $XHL = 3.6$ 

```
New transformer.trafo87 phases=3 Buses = [113159 s113159]
     Conns = [Delta Wye] kVs = [ 13.8 0.22] kVAs = [75 75]
    XHL = 3.6
```
## **Apêndice E Rotina para definir as demandas nos transformadores de distribuição**

// Cargas dos transformadores de distribuição

// New Load.Nome\_da\_carga Bus1 = Barra onde está conectada phases = Número\_de\_fases  $kV =$  Tensão de alimentação kVAs = Potência pf = fator de potência model = modelo de carga para simulação.

New Load.LOAD1 bus1 =  $s113073$  phases =  $3 kV = 0.22 kVA = 45$  $pf = 0.92$  model=1 New Load.LOAD2 bus1 =  $s113074$  phases =  $3$  kV =  $0.22$  kVA =  $45$  $pf = 0.92$  model=1 New Load.LOAD3 bus1 =  $s113075$  phases =  $3$  kV =  $0.22$  kVA =  $45$  $pf = 0.92$  model=1 New Load.LOAD4 bus1 =  $s113076$  phases =  $3$  kV =  $0.22$  kVA =  $30$  $pf = 0.92$  model=1 New Load.LOAD5  $bus1 = s113077 phases = 3 kV = 0.22 kVA =$  $112.5$  pf =  $0.92$  model=1 New Load.LOAD6 bus1 =  $s113078$  phases =  $3$  kV =  $0.22$  kVA =  $30$  $pf = 0.92$  model=1 New Load.LOAD7 bus1 =  $s113079$  phases =  $3 kV = 0.22 kVA = 45$  $pf = 0.92$  model=1 New Load.LOAD8 bus1 =  $s113080$  phases =  $3 kV = 0.22 kVA = 88$  $pf = 0.92$  model=1

New Load.LOAD9 bus1 =  $s113081$  phases =  $3$  kV =  $0.22$  kVA =  $45$  $pf = 0.92$  model=1 New Load.LOAD10 bus1 =  $s113082$  phases =  $3 kV = 0.22 kVA = 30$  $pf = 0.92$  model=1 New Load.LOAD11 bus1 =  $s113083$  phases =  $3$  kV =  $0.22$  kVA =  $30$  $pf = 0.92$  model=1 New Load.LOAD12 bus1 =  $s113084$  phases = 3 kV = 0.22 kVA = 45  $pf = 0.92$  model=1 New Load.LOAD13 bus1 =  $s113085$  phases = 3 kV =  $0.22$  kVA = 30  $pf = 0.92$  model=1 New Load.LOAD14 bus1 =  $s113086$  phases =  $3$  kV =  $0.22$  kVA =  $45$  $pf = 0.92$  model=1 New Load.LOAD15 bus1 =  $s113087$  phases =  $3$  kV =  $0.22$  kVA =  $45$  $pf = 0.92$  model=1 New Load.LOAD16 bus1 =  $s113088$  phases =  $3$  kV =  $0.22$  kVA =  $45$  $pf = 0.92 \text{ model} = 1$ New Load.LOAD18 bus1 =  $s113090$  phases =  $3$  kV =  $0.22$  kVA =  $45$  $pf = 0.92$  model=1 New Load.LOAD19 bus1 =  $s113091$  phases =  $3$  kV =  $0.22$  kVA =  $45$  $pf = 0.92$  model=1 New Load.LOAD20 bus1 =  $s113092$  phases =  $3$  kV =  $0.22$  kVA =  $45$  $pf = 0.92$  model=1 New Load.LOAD21 bus1 =  $s113093$  phases =  $3$  kV =  $0.22$  kVA =  $30$  $pf = 0.92$  model=1 New Load.LOAD22 bus1 =  $s113094$  phases = 3 kV = 0.22 kVA = 45  $pf = 0.92 \text{ model} = 1$ New Load.LOAD23 bus1 =  $s113095$  phases = 3 kV =  $0.22$  kVA =  $45$  $pf = 0.92$  model=1 New Load.LOAD24 bus1 =  $s113096$  phases =  $3$  kV =  $0.22$  kVA =  $75$  $pf = 0.92$  model=1

61

New Load.LOAD26 bus1 =  $s113098$  phases =  $3$  kV =  $0.22$  kVA = 15  $pf = 0.92$  model=1 New Load.LOAD27 bus1 =  $s113099$  phases =  $3$  kV =  $0.22$  kVA =  $45$  $pf = 0.92$  model=1 New Load.LOAD28 bus1 = s113100 phases = 3 kV = 0.22 kVA = 45  $pf = 0.92$  model=1 New Load.LOAD29 bus1 =  $s113101$  phases =  $3$  kV =  $0.22$  kVA =  $45$  $pf = 0.92$  model=1 New Load.LOAD30 bus1 =  $s113102$  phases = 3 kV = 0.22 kVA = 75  $pf = 0.92$  model=1 New Load.LOAD31 bus1 =  $s113103$  phases =  $3 kV = 0.22 kVA = 45$  $pf = 0.92 \text{ model} = 1$ New Load.LOAD32 bus1 =  $s113104$  phases =  $3$  kV =  $0.22$  kVA =  $45$  $pf = 0.92$  model=1 New Load.LOAD33 bus1 = s113105 phases = 3 kV = 0.22 kVA = 75  $pf = 0.92$  model=1 New Load.LOAD34 bus1 =  $s113106$  phases = 3 kV =  $0.22$  kVA = 75  $pf = 0.92$  model=1 New Load.LOAD35 bus1 =  $s113107$  phases = 3 kV =  $0.22$  kVA =  $45$  $pf = 0.92$  model=1 New Load.LOAD36 bus1 =  $s113108$  phases = 3 kV = 0.22 kVA = 75  $pf = 0.92 \text{ model} = 1$ New Load.LOAD37 bus1 =  $s113109$  phases =  $3$  kV =  $0.22$  kVA =  $30$  $pf = 0.92$  model=1 New Load.LOAD38 bus1 =  $s113110$  phases =  $3$  kV =  $0.22$  kVA =  $45$  $pf = 0.92$  model=1 New Load.LOAD39 bus1 =  $s113111$  phases = 3 kV = 0.22 kVA = 75  $pf = 0.92$  model=1

New Load.LOAD40 bus1 =  $s113112$  phases =  $3 kV = 0.22 kVA = 30$  $pf = 0.92$  model=1 New Load.LOAD41 bus1 =  $s113113$  phases =  $3 kV = 0.22 kVA = 30$  $pf = 0.92$  model=1 New Load.LOAD42 bus1 =  $s113114$  phases = 3 kV = 0.22 kVA = 45  $pf = 0.92$  model=1 New Load.LOAD43 bus1 = s113115 phases = 3 kV = 0.22 kVA = 45  $pf = 0.92$  model=1 New Load.LOAD44 bus1 =  $s113116$  phases =  $3$  kV =  $0.22$  kVA =  $75$  $pf = 0.92$  model=1 New Load.LOAD45 bus1 =  $s113117$  phases =  $3$  kV =  $0.22$  kVA =  $75$  $pf = 0.92$  model=1 New Load.LOAD46 bus1 =  $s113118$  phases =  $3$  kV =  $0.22$  kVA = 45  $pf = 0.92$  model=1 New Load.LOAD47 bus1 =  $s113119$  phases =  $3 kV = 0.22 kVA = 75$  $pf = 0.92 \text{ model} = 1$ New Load.LOAD48 bus1 =  $s113120$  phases =  $3$  kV =  $0.22$  kVA =  $45$  $pf = 0.92$  model=1 New Load.LOAD49 bus1 = s113121 phases = 3 kV = 0.22 kVA = 45  $pf = 0.92$  model=1 New Load.LOAD50 bus1 =  $s113122$  phases =  $3$  kV =  $0.22$  kVA =  $30$  $pf = 0.92$  model=1 New Load.LOAD51 bus1 =  $s113123$  phases =  $3$  kV =  $0.22$  kVA =  $75$  $pf = 0.92$  model=1 New Load.LOAD52 bus1 =  $s113124$  phases = 3 kV = 0.22 kVA = 45  $pf = 0.92 \text{ model} = 1$ New Load.LOAD53 bus1 = s113125 phases = 3 kV = 0.22 kVA = 45  $pf = 0.92$  model=1 New Load.LOAD54 bus1 =  $s113126$  phases =  $3$  kV =  $0.22$  kVA =  $75$  $pf = 0.92$  model=1

63

New Load.LOAD55 bus1 =  $s113127$  phases =  $3$  kV =  $0.22$  kVA =  $45$  $pf = 0.92$  model=1 New Load.LOAD56 bus1 =  $s113128$  phases =  $3$  kV =  $0.22$  kVA =  $45$  $pf = 0.92$  model=1 New Load.LOAD57 bus1 =  $s113129$  phases = 3 kV =  $0.22$  kVA =  $45$  $pf = 0.92$  model=1 New Load.LOAD58 bus1 = s113130 phases = 3 kV = 0.22 kVA = 30  $pf = 0.92$  model=1 New Load.LOAD59 bus1 =  $s113131$  phases = 3 kV =  $0.22$  kVA = 75  $pf = 0.92$  model=1 New Load.LOAD60 bus1 =  $s113132$  phases =  $3$  kV =  $0.22$  kVA =  $45$  $pf = 0.92$  model=1 New Load.LOAD61 bus1 = s113133 phases = 3 kV = 0.22 kVA = 75  $pf = 0.92$  model=1 New Load.LOAD62 bus1 =  $s113134$  phases =  $3$  kV =  $0.22$  kVA =  $45$  $pf = 0.92 \text{ model} = 1$ New Load.LOAD63 bus1 =  $s113135$  phases = 3 kV =  $0.22$  kVA = 75  $pf = 0.92$  model=1 New Load.LOAD64 bus1 = s113136 phases = 3 kV = 0.22 kVA = 30  $pf = 0.92$  model=1 New Load.LOAD65 bus1 =  $s113137$  phases =  $3 kV = 0.22 kVA = 30$  $pf = 0.92$  model=1 New Load.LOAD66 bus1 =  $s113138$  phases = 3 kV = 0.22 kVA = 225  $pf = 0.92$  model=1 New Load.LOAD67 bus1 =  $s113139$  phases = 3 kV = 0.22 kVA = 75  $pf = 0.92 \text{ model} = 1$ New Load.LOAD68 bus1 = s113140 phases = 3 kV = 0.22 kVA = 30  $pf = 0.92$  model=1 New Load.LOAD69 bus1 = s113141 phases = 3 kV = 0.22 kVA = 30  $pf = 0.92$  model=1

New Load.LOAD70 bus1 =  $s113142$  phases =  $3 kV = 0.22 kVA$  =  $112.5$  pf =  $0.92$  model=1 New Load.LOAD71 bus1 =  $s113143$  phases =  $3$  kV =  $0.22$  kVA = 75  $pf = 0.92$  model=1 New Load.LOAD72 bus1 =  $s113144$  phases = 3 kV = 0.22 kVA = 45  $pf = 0.92$  model=1 New Load.LOAD73 bus1 = s113145 phases = 3 kV = 0.22 kVA = 45  $pf = 0.92$  model=1 New Load.LOAD74 bus1 =  $s113146$  phases = 3 kV =  $0.22$  kVA = 75  $pf = 0.92$  model=1 New Load.LOAD75 bus1 =  $s113147$  phases = 3 kV = 0.22 kVA = 45  $pf = 0.92$  model=1 New Load.LOAD76 bus1 =  $s113148$  phases =  $3$  kV =  $0.22$  kVA =  $45$  $pf = 0.92$  model=1 New Load.LOAD77 bus1 =  $s113149$  phases =  $3$  kV =  $0.22$  kVA =  $45$  $pf = 0.92 \text{ model} = 1$ New Load.LOAD78 bus1 =  $s113150$  phases =  $3$  kV =  $0.22$  kVA = 75  $pf = 0.92$  model=1 New Load.LOAD79 bus1 = s113151 phases = 3 kV = 0.22 kVA = 75  $pf = 0.92$  model=1 New Load.LOAD80 bus1 =  $s113152$  phases =  $3 kV = 0.22 kVA = 45$  $pf = 0.92$  model=1 New Load.LOAD81 bus1 =  $s113153$  phases =  $3$  kV =  $0.22$  kVA =  $225$  $pf = 0.92$  model=1 New Load.LOAD82 bus1 =  $s113154$  phases = 3 kV = 0.22 kVA =  $112.5$  pf =  $0.92$  model=1 New Load.LOAD83 bus1 = s113155 phases = 3 kV = 0.22 kVA = 45  $pf = 0.92$  model=1 New Load.LOAD84 bus1 =  $s113156$  phases =  $3$  kV =  $0.22$  kVA =  $75$  $pf = 0.92$  model=1

- New Load.LOAD85 bus1 =  $s113157$  phases =  $3$  kV =  $0.22$  kVA =  $45$  $pf = 0.92 \text{ model} = 1$
- New Load.LOAD86 bus1 = s113158 phases = 3 kV = 0.22 kVA = 75  $pf = 0.92 \text{ model} = 1$
- New Load.LOAD87 bus1 =  $s113159$  phases =  $3 kV = 0.22 kVA = 75$ pf = 0.92 model=1

## **7 Referências bibliográficas**

[1] "**Atlas de energia elétrica do Brasil**" / Agência Nacional de Energia Elétrica, 3ª ed – Brasília: ANEEL, 2008.

[2] KAGAN, N., OLIVEIRA, C. C. B. de, ROBBA, E. J. "**Introdução aos Sistemas de** 

**Distribuição de Energia Elétrica**", Editora EDGARD BLÜCHER, 2005.

[3] Koehler, M. "**Impactos no sistema de proteção da rede de distribuição com a ligação de Pequenas Centrais Hidrelétricas**". Dissertação (mestrado em engenharia elétrica – EP), Universidade de São Paulo, 2006.

[4] DUGAN, R. C. "**Reference Guide: The Open Distribution System Simulator (OpenDSS)**". Electric Power Research Institute, Revision 7, December 2009.

[5] Cunha, L. S. "**Estudo do comportamento de um sistema de distribuição de energia elétrica na presença de geração distribuída via OpenDSS**". Trabalho de Conclusão de Curso – Universidade de São Paulo, 2010.

- [6] CPFL "**Proteção de Redes Aéreas de Distribuição Sobrecorrente"** Norma técnica GED 2912.
- [7] Stevenson, W. D. "**Elementos de análise de sistemas de potência**", 2ª ed brasileira. Ed McGraw-Hill, 1974.
- [8] Fujio Sato "**Apostila de Proteção de Sistemas de Energia Elétrica**". UNICAMP, 2005.
- [9] CPFL "**Rede Primária Compacta 15kV e 25kV Transformador Montagem**" Norma técnica GED 11846.

[10] CPFL – "**Ligação de autoprodutores em paralelo com o sistema de distribuição da CPFL**" – Norma técnica GED 33.

[11] Arritt, R. F., Dugan, R. C. "**Distributed generation interconnection transformer and grounding selection"**. IEEE, 2008.